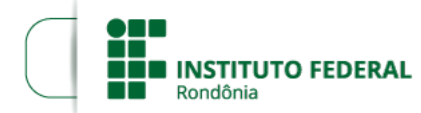

# EDITAL Nº 49/2019/REIT - COPEX/IFRO, DE 04 DE ABRIL DE 2019

## PROCESSO SEI Nº 23243.002828/2019-63

#### DOCUMENTO SEI Nº 0524448

O Reitor do Instituto Federal de Educação, Ciência e Tecnologia de Rondônia, no uso de suas atribuições legais, TORNA PÚBLICO, por meio deste Edital, que no período de 6 de maio a 2 de junho de 2019 estarão abertas as inscrições para o PROCESSO SELETIVO SIMPLIFICADO 2019/2 para Cursos Técnicos Concomitantes ao Ensino Médio, com ingresso no 2º semestre de 2019.

#### 1. DAS DISPOSIÇÕES PRELIMINARES:

1.1 O Processo Seletivo Simplificado 2019/2 está a cargo da Comissão Permanente de Exames – COPEX, nomeada pelo Reitor por meio da Portaria nº 313, de 20/2/2019, D.O.U. nº 37, 21 de Fevereiro de 2019, Seção 2, pág. 29.

1.2 Caberá a esta Comissão a responsabilidade de coordenar, divulgar e encaminhar todas as informações necessárias à realização do referido Processo Seletivo.

1.3 Os Cursos Técnicos Concomitantes ao Ensino Médio ofertados neste Processo Seletivo, públicos e gratuitos, serão realizados no sistema de ensino a distância, ofertados pelo *Campus* Porto Velho Zona Norte, tendo como requisito para ingresso ter concluído, impreterivelmente, sem dependências, o Ensino Fundamental até a data da matrícula, e estar matriculado e cursando, sem dependências, o 1º ou 2º Ano do Ensino Médio regular.

1.3.1 Os Cursos Técnicos Concomitantes ao Ensino Médio, ofertados por este Processo Seletivo, serão ministrados por meio do sistema de ensino EaD (virtual), devendo o candidato ter disponibilidade, dependendo do horário do curso, de 1 (uma) manhã ou 1 (uma) tarde por semana para a aula presencial, além de disponibilidade de tempo para acompanhamento e realização das atividades no Ambiente Virtual de Aprendizagem – AVA.

1.4 O candidato e seu responsável legalmente investido poderão obter informações e detalhamento sobre os cursos ofertados no Manual do Candidato, que é parte integrante deste Edital, e está disponibilizado no site do IFRO: <http://selecao.ifro.edu.br/>. É de inteira responsabilidade do candidato e seu responsável legalmente investido a leitura do mesmo na íntegra.

1.5 O Processo Seletivo Simplificado 2019/2 será realizado em uma única etapa, que consistirá na classificação do candidato pelo seu desempenho (notas/conceitos) nas disciplinas de Língua Portuguesa, Matemática, Ciências, História e Geografia, conforme detalhado no subitem 7 deste Edital.

1.6 Para a matrícula nos Cursos Técnicos Concomitantes ao Ensino Médio, ofertados pelo Instituto Federal de Rondônia – IFRO, é requisito imprescindível que o candidato tenha sido APROVADO, sem dependências, no Ensino Fundamental, e estar matriculado e cursando, sem dependências, o 1º ou 2º Ano do Ensino Médio regular, comprovados conforme subitem 1.7, e a documentação entregue na Coordenação de Registros Acadêmicos – CRA do *Campus* para o qual se inscreveu*.*

1.7 Será aceita, como documentação comprobatória a que se refere o subitem 1.6, o Boletim Escolar Oficial do Ensino Fundamental ou documento escolar oficial equivalente e a Declaração Escolar de estar matriculado e cursando, sem dependências, o 1º ou 2º Ano do Ensino Médio regular, devidamente assinados pelo Diretor e/ou Secretário da escola.

1.8 As inscrições serão realizadas exclusivamente *online*, no site do IFRO: <http://selecao.ifro.edu.br/>, no período de 6/5 a 2/6/2019.

1.9 Não será cobrada taxa de inscrição ou taxa de matrícula para participar Processo Seletivo Simplificado 2019/2.

1.10 O candidato e seu responsável legalmente investido (no caso de candidato(a) menor de 18 (dezoito) anos não emancipado), são os ÚNICOS responsáveis pelo correto preenchimento e conferência dos dados no processo de inscrição, não podendo imputar à Comissão Permanente de Exames – COPEX, nem ao Instituto Federal de Educação Ciência e Tecnologia de Rondônia – IFRO, equívocos nos dados constantes no formulário de inscrição.

1.11 O candidato que efetivar mais de uma inscrição concorrerá SOMENTE com a última inscrição realizada, conforme especificado no subitem 6.12.

1.12 O cronograma de realização do Processo Seletivo Simplificado 2019/2 encontra-se disposto no Anexo I deste Edital.

1.13 O Instituto Federal de Educação Ciência e Tecnologia de Rondônia – IFRO poderá enviar, para acompanhamento do cronograma do Processo Seletivo Simplificado 2019/2, comunicação pessoal dirigida ao candidato, por e-mail, sendo de sua exclusiva responsabilidade a informação de seu correio eletrônico correto na inscrição, o que não o desobriga do dever da leitura do Edital e o Manual do Candidato, referente ao certame. O candidato inscrito deverá obter as informações necessárias sobre o Processo Seletivo Simplificado 2019/2 através da forma descrita no subitem 1.4.

1.13.1 Apesar de o Instituto Federal de Educação Ciência e Tecnologia de Rondônia – IFRO enviar algumas informações por e-mail, é de responsabilidade exclusiva do candidato e de seu responsável legalmente investido a obtenção de informações referentes ao certame no site do IFRO: <http://selecao.ifro.edu.br/>, para o acompanhamento dos procedimentos e prazos estabelecidos nas normas que regulamentam o Processo Seletivo Simplificado 2019/2, bem como a verificação dos documentos exigidos para a efetivação da matrícula e acompanhamento de publicações e eventuais alterações.

1.13.2 Não será enviada ao candidato comunicação individualizada por telefone, correio, SMS e/ou *WhatsApp*®.

1.14 São de responsabilidade exclusiva do candidato e seu responsável legalmente investido a observância dos procedimentos e prazos estabelecidos nas normas que regulamentam o Processo Seletivo Simplificado 2019/2, bem como a verificação dos documentos exigidos para a efetivação da matrícula e acompanhamento de publicações e eventuais alterações referentes ao certame, no site do IFRO: <http://selecao.ifro.edu.br/>.

1.15 Este Edital é público, amplamente divulgado e sua leitura na íntegra, bem como a leitura do Manual do Candidato, é requisito imprescindível para inscrição no certame. Portanto, é responsabilidade exclusiva do candidato e seu responsável legalmente investido a leitura dos mesmos, não podendo alegar desconhecimento das informações nele constantes.

### 2. DOS LOCAIS, CURSOS E VAGAS:

2.1 Serão ofertadas, por meio deste Processo Seletivo, um total de 160 (cento e sessenta) vagas, para os Cursos Técnicos Concomitantes ao Ensino Médio, distribuídas conforme Anexo II deste Edital.

2.2 A distribuição das vagas cumpre:

2.2.1 A Lei nº 9.394, de 20/12/1996, que estabelece as diretrizes e bases da educação nacional;

2.2.2 A Lei nº 11.892, de 29/12/2008, que institui a Rede Federal de Educação Profissional, Científica e Tecnológica, cria os Institutos Federais de Educação, Ciência e Tecnologia, e dá outras providências;

2.2.3 A Lei nº 12.711, de 29/8/2012, que dispõe sobre o ingresso nas universidades e nas instituições federais de ensino técnico de nível médio e dá outras providências;

2.2.4 O Decreto nº 7.824, de 11/10/2012, que regulamenta a Lei nº 12.711, de 29/8/2012, que dispõe sobre o ingresso nas universidades federais e nas instituições federais de ensino técnico de nível médio;

2.2.5 A Portaria Normativa nº 18, de 11/10/2012, que dispõe sobre a implementação das reservas de vagas em instituições federais de ensino de que tratam a Lei nº 12.711, de 29/8/2012, e o Decreto nº 7.824, de 11/10/2012;

2.2.6 O Decreto nº 7.612, de 17/11/2011, que institui o Plano Nacional dos Diretos da Pessoa com Deficiência – Plano Viver sem Limite;

2.2.7 A Lei nº 13.146, de 6/7/2015, que institui a Lei Brasileira de Inclusão da Pessoa com Deficiência (Estatuto da Pessoa com Deficiência);

2.2.8 A Lei nº 13.184, de 4/11/2015, que acrescenta §2º ao Art. 44 da Lei nº 9.394, de 20/12/1996 – Lei de Diretrizes e Bases da Educação Nacional, para dispor sobre a matrícula do candidato de renda familiar inferior a 10 (dez) salários mínimos nas instituições públicas de ensino superior;

2.2.9 A Resolução nº 48/CONSUP/IFRO, de 30/11/2012, que dispõe sobre o Regulamento da oferta dos Cursos Técnicos Concomitantes ao Ensino Médio no âmbito do Instituto Federal de Educação, Ciência e Tecnologia de Rondônia – IFRO;

2.2.10 A Resolução nº 87/CONSUP/IFRO, de 30/12/2016, que dispõe sobre a reformulação do Regulamento de Organização Acadêmica dos Cursos de Graduação do Instituto Federal de Educação, Ciência e Tecnologia de Rondônia – IFRO;

2.2.11 A Resolução nº 88/CONSUP/IFRO, de 26/12/2016, que dispõe sobre a reformulação do Regulamento de Organização Acadêmica dos Cursos Técnicos de Nível Médio do Instituto Federal de Educação, Ciência e Tecnologia de Rondônia – IFRO;

2.2.12 A Recomendação nº 1/2015/MPF/PR-RO/GABLSA 3º OFÍCIO/6ª CCR, IC: 1.31.000.000741/2014-72, encaminhada através do Ofício nº 91/2015 – GABPR3 – LSA, do Ministério Público Federal – Procuradoria da República em Rondônia;

2.2.13 A Resolução nº 12/CONSUP/IFRO/2019, que regulamenta o ingresso de discentes nos Cursos Técnicos e Superiores e a reserva de vagas no Instituto Federal de Educação, Ciência e Tecnologia de Rondônia, publicada no site do IFRO: <http://portal.ifro.edu.br/>;

2.2.14 A Lei nº 13.409, de 28/12/2016, que altera a Lei nº 12.711, de 29/8/2012, para dispor sobre a reserva de vagas para pessoas com deficiência nos cursos técnicos de nível médio e superior das instituições federais de ensino.

2.3 Em conformidade com a legislação acima citada, são destinadas 50% (cinquenta por cento) das vagas ao sistema de Ações Afirmativas/Cotas Sociais, sendo reservadas aos alunos que tenha cursado integral e exclusivamente o Ensino Fundamental e Médio na rede pública de ensino.

2.4 Das referidas vagas do subitem 2.3, 50% (cinquenta por cento), no mínimo, são reservadas aos estudantes oriundos de famílias com renda *per capita* igual ou inferior a 1,5 salário-mínimo (um salário-mínimo e meio) e para as cotas de Pretos, Pardos, Indígenas e Pessoas com Deficiência da população de Rondônia, segundo o último Censo Demográfico divulgado pelo Instituto Brasileiro de Geografia e Estatística – IBGE (Censo 2010).

2.4.1 Para fins de aplicação do *caput*, considerar-se-á o valor do salário mínimo nacional o valor de R\$ 998,00 (novecentos e noventa e oito reais), reajustado em 1/1/2019, regulamentado através do Decreto nº 9.661, de 1/1/2019, publicado no DOU de 1/1/2019, pág. 15, Seção 1 – Edição Especial.

2.5 A aplicação do disposto nos subitens 2.3 e 2.4 ocorre conforme modalidades de vagas a seguir:

2.5.1 Ampla Concorrência: Vagas reservadas aos candidatos que não se enquadram no sistema de Ações Afirmativas/Cotas Sociais, ou que não desejam participar do Processo Seletivo Simplificado 2019/2, por meio delas;

2.5.2 Cota C1: Vagas reservadas a Pessoas com Deficiência – PCD. Em atendimento a Lei nº 13.409, de 28/12/2016, os candidatos desta modalidade poderão concorrer tanto às vagas ofertadas pela Ampla Concorrência, quanto pelas Ações Afirmativas/Cota Sociais, comprovando sua condição no ato da matrícula;

2.5.3 Cota C2 (renda <= 1,5 – Preto): Vagas reservadas aos candidatos que tenham cursado integral e exclusivamente o Ensino Fundamental e Médio, de acordo com o nível e modalidade de ensino, em escolas públicas, autodeclarados pretos, com renda familiar bruta igual ou inferior a 1,5 salário-mínimo *per capita*;

2.5.4 Cota C3 (renda <= 1,5 – pardo): Vagas reservadas aos candidatos que tenham cursado integral e exclusivamente o Ensino Fundamental e Médio, de acordo com o nível e modalidade de ensino, em escolas públicas, autodeclarados pardos, com renda familiar bruta igual ou inferior a 1,5 salário-mínimo *per capita;*

2.5.5 Cota C4 (renda <= 1,5 – indígena): Vagas reservadas aos candidatos que tenham cursado integral e exclusivamente o Ensino Fundamental e Médio, de acordo com o nível e modalidade de ensino, em escolas públicas, autodeclarados indígenas, com renda familiar bruta igual ou inferior a 1,5 salário-mínimo *per capita;*

2.5.6 Cota C5 (demais vagas renda – <= 1,5): Vagas reservadas aos candidatos que tenham cursado integral e exclusivamente o Ensino Fundamental e Médio, de acordo com o nível e modalidade de ensino, em escolas públicas, com renda familiar bruta igual ou inferior a 1,5 salário-mínimo *per capita,* independente de etnia;

2.5.7 Cota C6 (preto – independente de renda): Vagas reservadas aos candidatos que tenham cursado integral e exclusivamente o Ensino Fundamental e Médio, de acordo com o nível e modalidade de ensino, em escolas públicas, autodeclarados pretos, independente de renda;

2.5.8 Cota C7 (pardo – independente de renda): Vagas reservadas aos candidatos que tenham cursado integral e exclusivamente o Ensino Fundamental e Médio, de acordo com o nível e modalidade de ensino, em escolas públicas, autodeclarados pardos, independente de renda;

2.5.9 Cota C8 (indígena – independente de renda): Vagas reservadas aos candidatos que tenham cursado integral e exclusivamente o Ensino Fundamental e Médio, de acordo com o nível e modalidade de ensino, em escolas públicas, autodeclarados indígena, independente de renda;

2.5.10 Cota C9 (demais vagas – independente de renda): Vagas reservadas aos candidatos que tenham cursado integral e exclusivamente o Ensino Fundamental e Médio, de acordo com o nível e modalidade de ensino, em escolas públicas, independente de renda e etnia.

2.6 Antes de optar por uma modalidade de cota, o candidato deverá verificar se está de acordo com as exigências descritas no subitem 2.5 deste Edital. Tais exigências atendem à legislação vigente: Lei nº 12.711, de 29/8/2012, Decreto nº 7.824, de 11/10/2012, Portaria Normativa nº 18, de 11/10/2012 e Resolução nº 71/CONSUP/IFRO/2016, e, ainda, conforme Recomendação nº 1/2015/MPF/PR-RO/GABLSA 3º OFÍCIO/6ª CCR, IC: 1.31.000.000741/2014-72, do MPF/PRRO.

2.7 Após a reserva de que trata o subitem 2.3, as demais vagas serão ofertadas na modalidade Ampla Concorrência e destas, 5% (cinco por cento) serão destinadas às Pessoas com Deficiência – PCD, constituindo as modalidades de vagas:

2.7.1 Ampla Concorrência: Vagas reservadas aos candidatos que não se enquadram no sistema de Ações Afirmativas/Cotas Sociais, ou que não desejam participar do Processo Seletivo Simplificado 2019/2, por meio delas;

2.7.2 Cota C1: Vagas reservadas a Pessoas com Deficiência – PCD. Em atendimento a Lei nº 13.409, de 28/12/2016, os candidatos desta modalidade poderão concorrer tanto às vagas ofertadas pela Ampla Concorrência, quanto pelas Ações Afirmativas/Cota Sociais, comprovando sua condição no ato da matrícula.

## 3. DA CONDIÇÃO DE INGRESSO NAS VAGAS RESERVADAS ÀS AÇÕES AFIRMATIVAS/COTAS SOCIAIS:

3.1 Para concorrer à reserva de vagas, o candidato deverá atender os critérios da respectiva modalidade de vagas escolhida, conforme as seguintes definições:

3.1.1 DA CONDIÇÃO DE EGRESSO DE ESCOLA PÚBLICA: Desde que comprove ter cursado integral e exclusivamente o Ensino Fundamental e Médio em escola pública brasileira.

3.1.1.1 Não poderão concorrer às vagas reservadas para as Ações Afirmativas/Cotas Sociais os estudantes que tenham, em algum momento, cursado o Ensino Fundamental e Médio em instituições privadas de ensino, mesmo na condição de bolsista.

3.1.1.2 Para aplicação do disposto no inciso anterior, as escolas comunitárias, confessionais e filantrópicas são definidas como escolas privadas, conforme regulamenta o Art. 20 da Lei nº 9.394, de 20/12/1996, que estabelece as Diretrizes e Bases da Educação Nacional – LDB.

3.1.1.3 A escolaridade integral e exclusivamente cursada na rede pública deverá ser indicada no ato da inscrição e comprovada no ato da matrícula, com a apresentação do Boletim Escolar Oficial do Ensino Fundamental e Médio ou documento escolar oficial equivalente ou documento escolar oficial equivalente.

3.1.2 DA CONDIÇÃO DE RENDA: Desde que comprove a percepção de renda familiar bruta mensal igual ou inferior a 1,5 (um vírgula cinco) salário-mínimo *per capita*, que será apurada de acordo com os seguintes procedimentos:

3.1.2.1 Calcula-se a soma dos rendimentos brutos recebidos por todas as pessoas do núcleo familiar a que pertence o candidato, levando-se em conta, no mínimo, os 3 (três) meses anteriores à data de inscrição do estudante no Processo Seletivo Simplificado 2019/2. Serão computados os rendimentos de qualquer natureza, percebidos por todos os membros da família do candidato, a título regular ou eventual, inclusive aqueles provenientes de locação ou de arrendamento de bens móveis e imóveis. Incluem-se nesse cálculo os rendimentos provenientes do seguro-desemprego.

3.1.2.2 Calcula-se a média mensal dos rendimentos brutos apurados após a aplicação do disposto acima e divide-se o valor apurado pelo número de membros do núcleo familiar do candidato.

3.1.2.3 Conforme inciso III, do Art. 2º da Portaria Normativa MEC nº 18, de 11/10/2012: "*família, a unidade nuclear composta por uma ou mais pessoas, eventualmente ampliada por outras pessoas que contribuam para o rendimento ou tenham suas despesas atendidas por aquela unidade familiar, todas moradoras em um mesmo domicílio"* – grifo nosso.

3.1.2.4 Para cálculo da renda bruta familiar estão excluídos, de acordo com o §2º, Art. 7º, da Portaria Normativa nº 18, de 11 de outubro de 2012:

I – Os valores percebidos a título de:

- 1. Auxílios para alimentação e transporte;
- 2. Diárias e reembolsos de despesas;
- 3. Adiantamentos e antecipações;
- 4. Estornos e compensações referentes a períodos anteriores;
- 5. Indenizações decorrentes de contratos de seguros;
- 6. Indenizações por danos materiais e morais por força de decisão judicial;

II – Os rendimentos percebidos no âmbito dos seguintes programas:

- 1. Programa de Erradicação do Trabalho Infantil;
- 2. Programa Agente Jovem de Desenvolvimento Social e Humano;
- 3. Programa Bolsa Família e os programas remanescentes nele unificados;
- 4. Programa Nacional de Inclusão do Jovem Pró-Jovem;
- 5. Auxílio Emergencial Financeiro e outros programas de transferência de renda destinados à população atingida por desastres, residente em Municípios em estado de calamidade pública ou situação de emergência;
- 6. Demais programas de transferência condicionada de renda implementados por Estados, Distrito Federal ou Municípios.

3.1.2.5 Antes de realizar a inscrição, recomenda-se ao candidato, que pretende concorrer às vagas de Ações Afirmativas/Cotas Sociais, e seu responsável legalmente investido, que efetuem a simulação da renda no Simulador de Renda, publicado no site do IFRO: <http://selecao.ifro.edu.br/>.

3.1.2.6 O candidato que desejar concorrer às vagas destinadas às pessoas com renda familiar igual ou inferior a um salário mínimo e meio *per capita* deverá indicar essa opção no ato da inscrição e comprovar a situação no ato da matrícula.

3.1.3 DA CONDIÇÃO DE COR E ETNIA: Candidatos que, no ato da inscrição no Processo Seletivo Simplificado 2019/2, se autodeclarem pretos, pardos ou indígenas.

3.1.4 DA CONDIÇÃO DE PCD: Serão destinadas 5% (cinco por cento) das vagas da Ampla Concorrência às Pessoas com Deficiência, em conformidade com a descrição constante no Decreto nº 3.298/1999, que estabelece a Política Nacional para a Integração da Pessoa Portadora de Deficiência e Decreto nº 7.612/2011 que Institui o Plano Nacional dos Direitos da Pessoa com Deficiência – Plano Viver sem Limite.

3.1.4.1 Para concorrer à vaga de pessoa com deficiência, o candidato deverá indicar essa opção no ato da inscrição e entregar, no ato da matrícula, laudo médico, emitido nos últimos 12 (doze) meses por profissionais de saúde especializados na área de deficiência do candidato e desde que tais profissões sejam regulamentadas, atestando o tipo e o grau ou nível da deficiência, com expressa referência ao código correspondente da Classificação Internacional de Doenças (CID-10).

3.1.4.2 Em atendimento a Lei nº 13.409, de 28/12/2016, os candidatos desta modalidade poderão concorrer tanto às vagas ofertadas pela Ampla Concorrência, quanto pelas Ações Afirmativas/Cota Sociais, comprovando sua condição no ato da matrícula.

3.2 O candidato que não comprovar sua condição conforme os subitens nº 3.1.1 (Da condição de Egresso de Escola Pública), nº 3.1.2 (Da condição de Renda), nº 3.1.3 (Da condição de Cor e Etnia), nº 3.1.4 (Da condição de PCD), será eliminado do Processo Seletivo Simplificado 2019/2, sendo convocado outro candidato para ocupar a vaga.

3.3 No atendimento ao que preconiza a legislação vigente, os quantitativos de vagas destinados às Ações Afirmativas/Cotas Sociais tiveram arredondamento sempre superior.

3.4 O IFRO se reserva o direito de reofertar as vagas não preenchidas após a realização de todas as chamadas possíveis por meio deste Processo Seletivo.

3.5 As vagas não preenchidas pelas Ações Afirmativas/Cotas Sociais, após o esgotamento das listas de espera, serão destinadas aos candidatos inscritos pela Ampla Concorrência.

3.6 As vagas ofertadas neste certame serão destinadas a estudantes que atendam aos requisitos deste Edital.

3.7 A critério da Direção-Geral do *Campus* e da Pró-Reitoria de Ensino do IFRO, e havendo estrutura adequada para atendimento no *Campus*, as vagas poderão ser ampliadas.

## 4. DO FLUXO DE PROCESSAMENTO DAS VAGAS RESERVADAS ÀS AÇÕES AFIRMATIVAS/COTAS SOCIAIS:

4.1 O fluxo de processamento das vagas às Ações Afirmativas/Cotas Sociais, nos termos da Lei nº 12.711, de 29/8/2012, Decreto nº 7.824, de 11/10/2012, Portaria Normativa nº 18, de 11/10/2012 e Resolução nº 12/CONSUP/IFRO/2019, e, ainda, conforme Recomendação nº 1/2015/MPF/PR-RO/GABLSA 3º OFÍCIO/6ª CCR, IC: 1.31.000.000741/2014-72, do MPF/PRRO, ocorrerá da seguinte forma:

4.2 Os candidatos que tenham cursado integral e exclusivamente o Ensino Fundamental e Médio em escolas públicas, de acordo com o nível e modalidade de ensino, autodeclarados pretos (C2), pardos (C3) e indígenas (C4) com renda familiar bruta igual ou inferior a 1,5 salário–mínimo *per capita*, participarão nas modalidades de vagas na seguinte ordem:

#### I – Na Ampla Concorrência;

II – Nas vagas reservadas aos candidatos que tenham cursado integral e exclusivamente o Ensino Fundamental e Médio em escolas públicas, de acordo com o nível e modalidade de ensino, independente de renda e etnia (C9);

III – Nas vagas reservadas aos candidatos que tenham cursado integral e exclusivamente o Ensino Fundamental e Médio em escolas públicas, de acordo com o nível e modalidade de ensino, autodeclarados pretos (C6), pardos (C7) e indígenas (C8), independente de renda e dentro da respectiva opção de autodeclaração;

IV – Nas vagas reservadas aos candidatos que tenham cursado integral e exclusivamente o Ensino Fundamental e Médio em escolas públicas, de acordo com o nível e modalidade de ensino, com renda familiar bruta igual ou inferior a 1,5 salário-mínimo *per capita,* independente de etnia (C5);

V – Nas vagas reservadas aos candidatos que tenham cursado integral e exclusivamente o Ensino Fundamental e Médio em escolas públicas, de acordo com o nível e modalidade de ensino, autodeclarados pretos (C2), pardos (C3) e indígenas (C4) com renda familiar bruta igual ou inferior a 1,5 salário-mínimo *per capita,* dentro da respectiva opção de autodeclaração.

4.3 Os candidatos que tenham cursado integral e exclusivamente o Ensino Fundamental e Médio em escolas públicas, de acordo com o nível e modalidade de ensino, com renda familiar bruta igual ou inferior a 1,5 salário-mínimo *per capita,* independente de etnia (C5) participarão nas modalidades de vagas na seguinte ordem:

I – Na Ampla Concorrência;

II – Nas vagas reservadas aos candidatos que tenham cursado integral e exclusivamente o Ensino Fundamental e Médio em escolas públicas, de acordo com o nível e modalidade de ensino, independente de renda e etnia (C9);

 $-$  Nas vagas reservadas aos candidatos que tenham cursado integral e exclusivamente o Ensino Fundamental e Médio em escolas públicas, de acordo com o nível e modalidade de ensino, com renda familiar bruta igual ou inferior a 1,5 salário-mínimo *per capita,* independente de etnia (C5).

4.4 Os candidatos que tenham cursado integral e exclusivamente o Ensino Fundamental e Médio em escolas públicas, de acordo com o nível e modalidade de ensino, autodeclarados pretos (C6), pardos (C7) e indígenas (C8) independente de renda, participarão nas modalidades de vagas na seguinte ordem:

I – Na Ampla Concorrência;

II – Nas vagas reservadas aos candidatos que tenham cursado integral e exclusivamente o Ensino Fundamental e Médio em escolas públicas, de acordo com o nível e modalidade de ensino, independente de renda e etnia (C9);

III – Nas vagas reservadas aos candidatos que tenham cursado integral e exclusivamente o Ensino Fundamental e Médio em escolas públicas, de acordo com o nível e modalidade de ensino, autodeclarados pretos (C6), pardos (C7) e indígenas (C8), independente de renda e dentro da respectiva opção de autodeclaração.

4.5 Os candidatos que tenham cursado integral e exclusivamente o Ensino Fundamental e Médio em escolas públicas, de acordo com o nível e modalidade de ensino, independente de renda e etnia (C9), participarão nas modalidades de vagas na seguinte ordem:

#### I – Na Ampla Concorrência;

II – Nas vagas reservadas aos candidatos que tenham cursado integral e exclusivamente o Ensino Fundamental e Médio em escolas públicas, de acordo com o nível e modalidade de ensino, independente de renda e etnia (C9).

4.6 As pessoas com deficiência – PCD (C1) que tenham cursado integral e exclusivamente o Ensino Fundamental e Médio em escolas públicas, de acordo com o nível e modalidade de ensino, autodeclarados pretos (C2), pardos (C3), e indígenas (C4) com renda familiar bruta igual ou inferior a 1,5 salário-mínimo *per capita*, participarão nas modalidades de vagas na seguinte ordem:

#### I – Na Ampla Concorrência;

II – Nas vagas reservadas aos candidatos que tenham cursado integral e exclusivamente o Ensino Fundamental e Médio em escolas públicas, de acordo com o nível e modalidade de ensino, independente de renda e etnia (C9);

III – Nas vagas reservadas aos candidatos que tenham cursado integral e exclusivamente o Ensino Fundamental e Médio em escolas públicas, de acordo com o nível e modalidade de ensino, autodeclarados pretos (C6), pardos (C7) e indígenas (C8), independente de renda e dentro da respectiva opção de autodeclaração;

IV – Nas vagas reservadas aos candidatos que tenham cursado integral e exclusivamente o Ensino Fundamental e Médio em escolas públicas, de acordo com o nível e modalidade de ensino, com renda familiar bruta igual ou inferior a 1,5 salário-mínimo *per capita*, independente de etnia (C5);

V – Nas vagas reservadas aos candidatos que tenham cursado integral e exclusivamente o Ensino Fundamental e Médio em escolas públicas, de acordo com o nível e modalidade de ensino, autodeclarados pretos (C2), pardos (C3) e indígenas (C4), com renda familiar bruta igual ou inferior a 1,5 salário-mínimo *per capita*, dentro da respectiva opção de autodeclaração;

#### VI – Nas vagas reservadas às pessoas com deficiência – PCD (C1).

4.7 As pessoas com deficiência – PCD (C1), que tenham cursado integral e exclusivamente o Ensino Fundamental e Médio em escolas públicas, de acordo com o nível e modalidade de ensino, com renda familiar bruta igual ou inferior a 1,5 salário *per capita,* independente de etnia (C5), participarão nas modalidades de vagas na seguinte ordem:

#### I – Na Ampla Concorrência;

II – Nas vagas reservadas aos candidatos que tenham cursado integral e exclusivamente o Ensino Fundamental e Médio em escolas públicas, de acordo com o nível e modalidade de ensino, independente de renda e etnia (C9);

III – Nas vagas reservadas aos candidatos que tenham cursado integral e exclusivamente o Ensino Fundamental e Médio em escolas públicas, de acordo com o nível e modalidade de ensino, com renda familiar bruta igual ou inferior a 1,5 salário-mínimo *per capita,* independente de etnia (C5);

#### IV – Nas vagas reservadas às pessoas com deficiência – PCD (C1).

4.8 As pessoas com deficiência – PCD (C1), que tenham cursado integral e exclusivamente o Ensino Fundamental e Médio em escolas públicas, de acordo com o nível e modalidade de ensino, autodeclarados pretos (C6), pardos (C7) e indígenas (C8) independente de renda, participarão nas modalidades de vagas na seguinte ordem:

## I – Na Ampla Concorrência;

II – Nas vagas reservadas aos candidatos que tenham cursado integral e exclusivamente o Ensino Fundamental e Médio em escolas públicas, de acordo com o nível e modalidade de ensino, independente de renda e etnia (C9);

III – Nas vagas reservadas aos candidatos que tenham cursado integral e exclusivamente o Ensino Fundamental e Médio em escolas públicas, de acordo com o nível e modalidade de ensino, autodeclarados pretos (C6), pardos (C7) e indígenas (C8), independente de renda e dentro da respectiva opção de autodeclaração;

IV – Nas vagas reservadas às pessoas com deficiência – PCD (C1).

4.9 As pessoas com deficiência – PCD (C1), que tenham cursado integral e exclusivamente o Ensino Fundamental e Médio em escolas públicas, de acordo com o nível e modalidade de ensino, independente de renda e etnia (C9), participarão nas modalidades de vagas na seguinte ordem:

I – Na Ampla Concorrência;

II – Nas vagas reservadas aos candidatos que tenham cursado integral e exclusivamente o Ensino Fundamental e Médio em escolas públicas, de acordo com o nível e modalidade de ensino, independente de renda e etnia (C9).

#### III – Nas vagas reservadas às pessoas com deficiência – PCD (C1).

4.10 As pessoas com deficiência – PCD (C1), que não tenham cursado integral e exclusivamente o Ensino Fundamental e Médio em escolas públicas, de acordo com o nível e modalidade de ensino, participarão nas modalidades de vagas na seguinte ordem:

I – Na Ampla Concorrência;

II – Nas vagas reservadas às pessoas com deficiência – PCD (C1).

4.11 O fluxograma de distribuição das vagas reservadas às Ações Afirmativas/Cotas Sociais encontra-se disposto no Anexo III deste Edital.

#### 5. DO PREENCHIMENTO DAS VAGAS REMANESCENTES:

5.1 No caso de não preenchimento das vagas reservadas, de que trata o subitem nº 2.3 deste Edital, aquelas remanescentes serão preenchidas pelos candidatos que tenham cursado integral e exclusivamente o Ensino Fundamental e Médio em escolas públicas.

5.2 O remanejamento das vagas remanescentes ocorrerá na convocação em 2ª Chamada, no procedimento de Manifestação de Interesse de que trata o subitem 11.8, letra "*b*" deste Edital.

5.3 Quando da distribuição das vagas remanescentes, as cotas C2, C3 e C4 serão unificadas em um grupo único denominado PPI – Renda menor.

5.4 Quando da distribuição das vagas remanescentes, as cotas C6, C7 e C8 serão unificadas em um grupo único denominado PPI – Independente de renda.

5.5 As vagas reservadas de que tratam os subitens 2.3 e 2.4, quando não preenchidas, migram para outras modalidades de vagas na seguinte ordem, conforme dispõe o Art. 15 da Portaria Normativa nº 18, de 11/10/2012 e o §3º do Art. 37 da Resolução nº 71/CONSUP/IFRO/2016:

5.5.1 As vagas não preenchidas no grupo PPI – renda menor, serão ofertadas pela ordem:

## 1. Aos candidatos da cota C5 (demais vagas – renda  $\leq$  1,5);

- 2. Restando vagas, ao grupo PPI independente de renda;
- 3. Restando vagas, na cota C9 (demais vagas independente de renda);
- 4. Restando vagas, aos candidatos que concorreram na Ampla Concorrência.

5.5.2 As vagas não preenchidas na cota C5 (demais vagas – renda  $\leq$  1,5), serão ofertadas pela ordem:

#### 1. PPI – renda menor;

- 2. Restando vagas, ao grupo PPI independente de renda;
- 3. Restando vagas, na cota C9 (demais vagas independente de renda);
- 4. Restando vagas, aos candidatos que concorreram na Ampla Concorrência.

5.5.3 As vagas não preenchidas no grupo PPI – independente de renda, serão ofertadas pela ordem:

## 1. C9 (demais vagas – independente de renda);

- 2. Restando vagas, ao grupo PPI renda menor;
- 3. Restando vagas, na cota C5 (demais vagas renda  $\leq$  1,5);
- 4. Restando vagas, aos candidatos que concorreram na Ampla Concorrência.

5.5.4 As vagas não preenchidas na cota C9 (demais vagas – independente de renda), serão ofertadas pela ordem:

#### 1. PPI – independente de renda;

- 2. Restando vagas, ao grupo PPI renda menor;
- 3. Restando vagas, na cota  $C5$  (demais vagas renda  $\leq 1,5$ );
- 4. Restando vagas, aos candidatos que concorreram na Ampla Concorrência.

5.6 As vagas não preenchidas na cota C1 (PCD), serão ofertadas aos candidatos que concorreram na Ampla Concorrência.

#### 6. DAS INSCRIÇÕES:

6.1 As inscrições serão realizadas exclusivamente via internet, a partir do dia 6 de maio a 2 de junho de 2019.

6.2 As inscrições encerram-se no dia 2 de junho de 2019, precisamente às 23h59min, observado o horário oficial de Rondônia.

6.3 As inscrições deverão ser efetuadas somente pela internet, no site do Instituto Federal de Educação, Ciência e Tecnologia de Rondônia: <http://selecao.ifro.edu.br/>.

6.4 Para efetuar a inscrição serão necessários os seguintes documentos:

- 1. CPF (necessariamente do candidato e não dos pais);
- 2. Documento oficial de identificação: Carteira de Identidade; Carteira Nacional de Habilitação no prazo de validade (somente modelo com foto); Carteira de Trabalho e Previdência Social – CTPS; Carteira Funcional emitida por repartições públicas ou por órgãos de classe de profissionais liberais (ordens e conselhos); identidade militar expedida pelas forças armadas ou comandos militares; carteiras funcionais expedidas por órgão público que, por lei federal, valham como identidade; Registro Nacional de Estrangeiro – RNE ou a Carta Transfronteiriça *("Transfronteiriça"*), para os candidatos estrangeiros;
- 3. Boletim Escolar Oficial do Ensino Fundamental ou documento escolar oficial equivalente, desde que devidamente assinado pelo Diretor e/ou Secretário da escola.

6.5 Para candidatos estrangeiros serão aceitos para inscrição o Registro Nacional de Estrangeiro – RNE ou a Carta Transfronteiriça *("Transfronteiriça"*).

6.6 Para se inscrever o candidato deverá:

6.6.1 Acessar a página do Instituto Federal de Educação, Ciência e Tecnologia de Rondônia: <http://selecao.ifro.edu.br/>;

6.6.2 Clicar no banner: "PROCESSO SELETIVO SIMPLIFICADO 2019/2";

6.6.3 Selecionar o Edital e clicar no *link* inscrição para ser redirecionamento para página de inscrição.

- 6.6.4 Selecionar nível de ensino, *Campus*, curso e o turno desejados e clicar no *link*: "INSCREVA-SE";
- 6.6.5 Digitar o CPF do candidato (necessariamente do candidato e não dos pais ou de terceiros). Em seguida, clicar em "Não sou um robô" e "Consultar":
- 1º Passo: Preencher todos os campos, informando os dados pessoais obrigatórios do candidato, solicitados na Ficha de Inscrição, e clicar em "Continuar";

2º Passo: Preencher todos os dados do Questionário Socioeconômico. O seu preenchimento é OBRIGATÓRIO. Clicar em "Continuar".

I – Em conformidade com a legislação citada no subitem 2.2 deste Edital, são destinadas 50% (cinquenta por cento) das vagas ao sistema de Ações Afirmativas/Cotas Sociais, sendo reservadas aos alunos que tenha cursado integral e exclusivamente o Ensino Fundamental e Médio na rede pública de ensino. A comprovação dar-se-á no ato da matrícula, conforme disposto nos subitens 11.4 e 11.15 deste Edital.

3º Passo: Preencher todos os campos, relacionados ao histórico acadêmico do candidato, informando as médias escolares do 7º ao 9º Ano do Ensino Fundamental. As médias de 0 (zero) a 10 (dez) deverão ser informadas com, no máximo, 2 (duas) casas decimais, utilizando ponto final (.) para separar as casas.

4º Passo: Nesta etapa, o candidato deverá indicar se quer concorrer às vagas reservadas, conforme disposto nos subitens 2.3, 2.4 e 2.7 deste Edital. Clicar em "Continuar".

5º Passo: O candidato e seu responsável legalmente investido deverão revisar e confirmar os dados antes de finalizar a inscrição. Posteriormente, deverá clicar na mensagem: "*Declaro que li integralmente o edital, bem como o Manual do Candidato do Processo Seletivo em questão. Declaro também que estou de acordo com todas as condições estabelecidas, não podendo alegar desconhecimento, em qualquer momento, das informações prestadas."*. Clicar em "Continuar".

6.6.6 O período para correção de dados e confirmação da inscrição é do dia 6 de maio de 2019 até, precisamente, às 23h59min do dia 2 de junho de 2019, observado o horário oficial de Rondônia.

6.7 O candidato e seu responsável legalmente investido poderão consultar sua inscrição no site do IFRO: <http://selecao.ifro.edu.br/> quantas vezes achar necessário, utilizando seu CPF (necessariamente do candidato e não dos pais) e data de nascimento completa (dd/mm/aaaa).

6.8 Após a finalização do período de inscrições, não será permitida a alteração do curso, turno, *Campus* ou Ações Afirmativas/Cotas Sociais pelo candidato.

6.9 O candidato e seu responsável legalmente investido são os ÚNICOS responsáveis pelo correto preenchimento e conferência dos dados no processo de Inscrição, não podendo imputar à Comissão Permanente de Exames – COPEX, nem ao Instituto Federal de Educação Ciência e Tecnologia de Rondônia – IFRO, equívocos nos dados constantes no formulário de inscrição.

6.10 A Comissão Permanente de Exames – COPEX e o Instituto Federal de Educação Ciência e Tecnologia de Rondônia – IFRO, não se responsabilizam por inscrições não concluídas e/ou não recebidas por motivo de ordem técnica dos computadores, falhas de comunicação, congestionamento de linhas de comunicação e de outros fatores que impossibilitem a transferência de dados.

6.11 Os candidatos que não têm acesso à internet poderão procurar o *Campus* Porto Velho Zona Norte durante o período de inscrição, no endereço e horário constante no Anexo V, munidos dos documentos mencionados no subitem 6.9 para efetuar sua inscrição.

6.12 Caso haja mais de uma inscrição com o mesmo CPF, somente a última será validada, identificada pela data de acesso e inserção de dados no sistema de inscrição. Todas as inscrições anteriores, efetivadas com um mesmo CPF e data de nascimento, serão consideradas canceladas.

6.12.1 O candidato deverá, obrigatoriamente, utilizar o seu número de CPF e sua data de nascimento para a inscrição neste Processo Seletivo.

6.12.2 Estará eliminado do Processo Seletivo Simplificado 2019/2, o candidato que utilizar o CPF e data de nascimento de terceiros para inscrição, conforme disposto no subitem 7.17, letras *"c"*, *"d"* e *"e"* deste Edital.

6.13 Os candidatos que optarem por concorrer pelas Ações Afirmativas/Cotas Sociais, deverão no ato da inscrição, selecionar obrigatoriamente a opção de renda e etnia (pretos, pardos ou indígenas).

6.14 Os candidatos que optarem por concorrer às vagas reservadas a Pessoas com Deficiência – PCD e Ações Afirmativas/Cotas Sociais, concomitantemente, deverão, no ato da inscrição, selecionar obrigatoriamente a opção de renda e etnia (pretos, pardos ou indígenas).

6.15 Caso o candidato identifique inconsistência/erros em seus dados pessoais, poderá consultar sua inscrição, utilizando o CPF e a data de nascimento, corrigindo os dados informados erroneamente até, precisamente, às 23h59min do dia 2 de junho de 2019.

6.16 A relação dos candidatos inscritos no Processo Seletivo Simplificado 2019/2, com o resultado preliminar será publicada no dia 10 de junho de 2019, após às 18h (horário oficial de Rondônia), no site do IFRO: <http://selecao.ifro.edu.br/>.

6.17 A efetivação da inscrição implica na aceitação, por parte do candidato e de seu responsável legalmente investido, das condições fixadas para a realização do Processo Seletivo Simplificado 2019/2, não podendo, sob hipótese alguma, alegar desconhecimento delas.

## 7. DA CLASSIFICAÇÃO:

7.1 O Processo Seletivo Simplificado 2019/2 será classificatório, obedecendo ao número de vagas ofertadas, conforme consta no Anexo II deste Edital, não havendo nota de corte.

7.2 O candidato que obtiver pontuação igual a 0 (zero), estará automaticamente desclassificado do Processo Seletivo Simplificado 2019/2.

7.3 A Nota Final, utilizada para classificação, será obtida a partir das notas/conceitos nas disciplinas Língua Portuguesa, Matemática, Ciências, História e Geografia, conforme descrito no subitem 1.5, do 7º ao 9º Ano do Ensino Fundamental, do candidato, constantes no Boletim Escolar Oficial ou documento escolar oficial equivalente, lançadas pelo próprio candidato e seu responsável legalmente investido, no ato da inscrição. Assim, o sistema de seleção informatizado (Sistema de Gerenciamento de Informações – SGI), utilizado pelo Instituto Federal de Rondônia – IFRO, calculará uma média geral para cada candidato a partir das notas/conceitos lançadas por ele e seu responsável.

7.4 Serão considerados para a classificação os seguintes documentos:

- 1. BOLETIM ESCOLAR OFICIAL DO ENSINO FUNDAMENTAL OU DOCUMENTO ESCOLAR OFICIAL EQUIVALENTE, DESDE QUE DEVIDAMENTE ASSINADO PELO DIRETOR E/OU SECRETÁRIO DA ESCOLA: Serão consideradas as notas/conceitos nas disciplinas de Língua Portuguesa, Matemática, Ciências, História e Geografia do 7º ao 9º Ano do Ensino Fundamental, constantes no Boletim Escolar Oficial ou documento escolar oficial equivalente do candidato;
- 2. CONCLUSÃO DO ENSINO FUNDAMENTAL VIA PROVÃO OU CASOS ANÁLOGOS: Adquirido através de provas/exames pelas secretarias de educação, ou casos análogos, acompanhados do Boletim Escolar Oficial ou documento escolar oficial equivalente (com notas de 0 a 10 ou 0 a 100): Serão consideradas as notas/conceitos nas disciplinas de Língua Portuguesa, Matemática, Ciências, História e Geografia, constantes no Boletim Escolar Oficial ou documento escolar oficial equivalente do candidato;
- 3. CONCLUSÃO DO ENSINO FUNDAMENTAL VIA EXAME NACIONAL PARA CERTIFICAÇÃO DE COMPETÊNCIAS DE JOVENS E ADULTOS – ENCCEJA, acompanhados do Boletim Escolar Oficial ou documento escolar oficial equivalente (com notas de 60 a 180): Serão consideradas as notas nas disciplinas de Língua Portuguesa, Matemática, Ciências, História e Geografia, constantes no Boletim Escolar Oficial ou documento escolar oficial equivalente do candidato.

7.5 Para efeito de classificação, as notas/conceitos constantes no Boletim Escolar Oficial ou documento escolar oficial equivalente, serão convertidas para peso 100 (cem), com 2 (duas) casas decimais.

7.6 O cálculo para obtenção da nota final, realizado automaticamente pelo sistema de seleção informatizado (Sistema de Gerenciamento de Informações – SGI), para efeitos de classificação, encontra-se publicado no Anexo IV deste Edital e no Manual do Candidato, publicados no site do IFRO: <http://selecao.ifro.edu.br/>.

7.7 O Boletim Escolar Oficial ou documento escolar oficial equivalente nos quais constam Conceitos, sem informação sobre os correspondentes valores numéricos, serão convertidos numa escala de 0 a 100, de acordo com os seguintes critérios:

- 1. Os Conceitos, estabelecidos em legendas como: "A", "OT", "MB", "PS", (Excelente, Ótimo, Muito Bom, Plenamente Satisfatório); "B" (Bom); "C", "RB", "S", (Satisfatório, Regular para Bom, Suficiente); "D", "R", (Regular); e "E", "I", "NS" (Insatisfatório, Insuficiente, Não Satisfatório); deverão ser lançados no sistema pelo candidato na forma como estão no Boletim Escolar Oficial ou documento escolar oficial equivalente e estes serão convertidos automaticamente em uma média entre a nota mínima e a máxima. A saber:
- A, OT, MB, PS, (91 a 100) = 95;
- $\bullet$  B, (81 a 90) = 85;
- C, RB, S,  $(71 \text{ a } 80) = 75$ ;
- D, R,  $(60 \text{ a } 70) = 65$ ;
- E, I, NS,  $(0 \text{ a } 59) = 30$ .
	- 2. Se o Boletim Escolar Oficial ou documento escolar oficial equivalente apresentar um único conceito de aprovação (exemplo: "Aprovado", "Apto", "Habilitado" "Aproveitamento Satisfatório", "Satisfatório" ou equivalente), o candidato e seu responsável deverão lançar no campo da nota a expressão "APROVADO" que equivale à nota 75.

7.8 Os candidatos com documentação que diferem das possibilidades apresentadas devem contatar a Comissão Permanente de Exames – COPEX, dentro do período de inscrição, através do e-mail <processo.seletivo@ifro.edu.br> anexando cópia legível digitalizada do Boletim Escolar Oficial ou documento escolar oficial equivalente para análise e orientações para a realização da inscrição.

7.9 O não cumprimento das orientações para preenchimento das notas/conceitos resultará na atribuição de nota 0 (zero), cabendo ao candidato e seu responsável legalmente investido entrarem em contato com a Comissão Permanente de Exames – COPEX, dentro do período de inscrição, através do e-mail <processo.seletivo@ifro.edu.br> para orientações.

7.10 Os cálculos de classificação serão efetuados a partir das notas/conceitos nas disciplinas de Língua Portuguesa, Matemática, Ciências, História e Geografia do 7º ao 9º Ano do Ensino Fundamental, constantes no Boletim Escolar Oficial ou documento escolar oficial equivalente, informados pelo candidato e seu responsável legalmente investido no ato da inscrição, os quais deverão ser comprovados no ato da matrícula, por meio do Boletim Escolar Oficial ou documento escolar oficial equivalente, desde que devidamente assinado pelo Diretor e/ou Secretário da escola.

7.11 No ato da inscrição, o candidato e seu responsável legalmente investido deverão ter especial atenção à escolha correta da forma pela qual concluiu o Ensino Fundamental, sob pena de haver alteração na sua média e consequentemente na sua classificação.

7.12 A constatação de diferença do tipo de documento de escolaridade informado no ato da inscrição e apresentado no ato da matrícula NÃO ELIMINA o candidato desde que, não haja alteração na média e consequentemente na classificação geral.

7.13 A constatação de diferenças entre as notas/conceitos do Boletim Escolar Oficial ou documento equivalente e as informadas no ato da matrícula NÃO ELIMINA o candidato, desde que não haja alteração na média e consequentemente na classificação geral.

7.14 Caso as notas/conceitos informadas no ato da inscrição estejam divergentes das notas/conceitos do documento escolar oficial apresentado no ato da matrícula, o candidato será reclassificado, podendo ser convocado nas próximas chamadas, se houver.

7.15 A comprovação da existência de dolo, irregularidade, má-fé ou fraude, apurada em procedimento que lhe assegure o contraditório e a ampla defesa, ensejará na ELIMINAÇÃO do candidato do Processo Seletivo Simplificado 2019/2, sem prejuízo das sanções penais.

7.16 Caso haja coincidência de pontuação entre candidatos na classificação final, o desempate entre os mesmos dar-se-á da seguinte forma:

- 1. Candidato que obtiver maior média na disciplina de Língua Portuguesa;
- 2. Candidato que obtiver maior média na disciplina de Matemática;
- 3. Permanecendo ainda a coincidência de notas, será considerado o critério de maior idade candidato mais velho.

7.17 Será ELIMINADO do Processo Seletivo Simplificado 2019/2, sem prejuízo das sanções penais cabíveis, o candidato e seu responsável legalmente investido que, a qualquer tempo:

- 1. Estiver reprovado ou com pendências em quaisquer das disciplinas do Ensino Fundamental e Médio;
- 2. Não comprovar sua condição conforme subitens nº 3.1.1 (Da condição de Egresso de Escola Pública), nº 3.1.2 (Da condição de Renda), 3.1.3 (Da condição de Cor e Etnia), nº 3.1.4 (Da condição de PCD);
- 3. Cometer falsidade ideológica com prova documental, conforme previsto no Art. 299 do Código Penal;
- 4. Utilizar ou tentar utilizar meios fraudulentos ou ilegais para obter aprovação própria ou de terceiros;
- 5. Burlar ou tentar burlar quaisquer normas definidas neste Edital e/ou em outros instrumentos normativos relativos ao Processo Seletivo Simplificado 2019/2;
- 6. Dispensar tratamento inadequado, incorreto, descortês, comportamento indevido e/ou desrespeito verbal e agressão física a qualquer servidor do Instituto Federal de Rondônia – IFRO;
- 7. Perturbar, de qualquer modo, a ordem dos trabalhos relativos ao Processo Seletivo Simplificado 2019/2;
- 8. Comprovada existência de dolo, irregularidade, má-fé ou fraude, apurada em procedimento que lhe assegure o contraditório e a ampla defesa.

#### 8. DO RESULTADO PRELIMINAR:

8.1 O resultado preliminar e a classificação serão divulgados no dia 10 de junho de 2019, após às 18h (horário oficial de Rondônia), no site do IFRO: <http://selecao.ifro.edu.br/>.

8.2 Os candidatos serão classificados em listas de acordo com a pontuação obtida em rigorosa ordem decrescente, conforme segue:

- 1. Lista Geral dos aprovados e classificados na Ampla Concorrência;
- 2. Lista dos aprovados e classificados na modalidade de vaga C1;
- 3. Lista dos aprovados e classificados na modalidade de vaga C2;
- 4. Lista dos aprovados e classificados na modalidade de vaga C3;
- 5. Lista dos aprovados e classificados na modalidade de vaga C4;
- 6. Lista dos aprovados e classificados na modalidade de vaga C5;
- 7. Lista dos aprovados e classificados na modalidade de vaga C6;
- 8. Lista dos aprovados e classificados na modalidade de vaga C7;
- 9. Lista dos aprovados e classificados na modalidade de vaga C8;
- 10. Lista dos aprovados e classificados na modalidade de vaga C9.

#### 9. DOS RECURSOS CONTRA O RESULTADO PRELIMINAR:

9.1 Poderá impetrar recurso referente ao resultado preliminar o candidato cujo nome não conste na ordem de classificação ou que não esteja de acordo com a pontuação obtida ou sua posição na ordem de classificação.

9.2 A interposição de recurso deverá ser feita por e-mail: <processo.seletivo@ifro.edu.br>, no período de 11 a 13 de junho de 2019, seguindo as orientações abaixo:

9.2.1 O e-mail para solicitação de alteração de dados deverá seguir os requisitos abaixo:

Assunto do e-mail: "PS SIMPLIFICADO 2019/2 – RECURSO/ RESULTADO PRELIMINAR".

No corpo do texto do e-mail deverá ser escrito:

I – Nome completo (sem abreviações e/ou apelidos);

- $II CPF$ :
- III Data de nascimento;

IV – Número de Inscrição;

V – *Campus*, curso e turno para o qual se inscreveu;

VI – Situação da inscrição;

VII – Justificativa;

VIII – Documentos comprobatórios anexados no e-mail.

9.2.2 Somente serão analisados os recursos que contenham todos os itens contidos no subitem 9.2.1 deste Edital.

9.3 O recurso deverá ser apresentado com argumentação lógica, consistente, clara e coerente, e os documentos comprobatórios enviados deverão estar em perfeitas condições, sem emendas e/ou rasuras, de forma a permitir, com clareza, a identificação do candidato.

9.4 Serão liminarmente indeferidos os recursos que não estiverem devidamente fundamentados ou, ainda, aqueles recebidos por e-mail fora do prazo para os recursos, conforme consta no subitem 9.2 deste Edital.

9.5 Serão liminarmente indeferidos os recursos cujo teor desrespeitar a Comissão Permanente de Exames e/ou qualquer servidor do Instituto Federal de Rondônia  $-$  IFRO.

9.6 A Comissão Permanente de Exames – COPEX divulgará no dia 24 de junho de 2019, após às 18h (horário oficial de Rondônia), o resultado dos recursos impetrados pelos candidatos.

9.7 As decisões dos recursos serão publicadas no site do IFRO, identificados pelo número de inscrição. Os pareceres serão encaminhados individualmente aos candidatos por e-mail.

9.8 Se houver alteração na ordem de classificação dos candidatos em função do deferimento de recurso, essa alteração será considerada para todos, independentemente de terem recorrido.

### 10. DO RESULTADO FINAL:

10.1 O resultado final do Processo Seletivo Simplificado 2019/2, uma vez homologado pelo Reitor do IFRO, será divulgado no dia 24 de junho de 2018, após às 18h (horário oficial de Rondônia), no site do IFRO: <http://selecao.ifro.edu.br/>

10.2 Não caberá recurso contra o resultado final homologado pelo Reitor do Instituto Federal de Rondônia.

### 11. DA CONVOCAÇÃO E MATRÍCULA:

11.1 Serão convocados os candidatos, na ordem de sua classificação, até o preenchimento total das vagas oferecidas para cada *Campus*/curso/nível de ensino/turno, em conformidade com o Anexo II deste Edital, respeitando-se as reservas de vagas.

11.2 Em todas as chamadas, será rigorosamente respeitada a ordem de classificação, considerando-se a política de Ações Afirmativas/Cotas Sociais, conforme disposto nos subitens 2.3 e 2.4.

11.3 Para a matrícula nos Cursos Técnicos Concomitantes ao Ensino Médio, ofertados pelo Instituto Federal de Rondônia – IFRO, é requisito imprescindível que o candidato tenha sido APROVADO, sem dependências, no Ensino Fundamental, e estar matriculado e cursando, sem dependências, o 1º ou 2º Ano do Ensino Médio regular, comprovados conforme subitem 1.7, e a documentação entregue no ato da matrícula na Coordenação de Registros Acadêmicos – CRA do *Campus*.

11.4 Os candidatos que optarem pelo ingresso através do sistema de Ações Afirmativas/Cotas Sociais deverão apresentar, no ato de matrícula, além dos documentos exigidos no subitem 11.14, os documentos relacionados no subitem 11.15 deste Edital. Uma vez não comprovada a condição de cotista, o candidato será eliminado, conforme disposto no subitem 7.17, letra *"b"* deste Edital.

11.5 Caso não seja possível a presença do candidato e seu responsável legalmente investido, estes poderão ser representados por meio uma procuração específica para sua matrícula.

11.5.1 Em hipótese alguma será realizada a matrícula por outrem sem uma procuração específica, ou uma Declaração de Guarda de Fato, ou, ainda, conforme modelo disposto no Anexo VI deste Edital.

11.6 Deverão acompanhar a procuração:

- 1. Documento de Identidade e CPF autenticados do candidato;
- 2. Documento de Identidade e CPF autenticados do responsável legalmente investido;
- 3. Documento de Identidade e CPF do procurador (original e cópia a serem autenticados no momento da matrícula, por um servidor do IFRO).

11.7 Para os candidatos menores de 18 (dezoito) anos não emancipados, a matrícula deverá ser realizada por um dos pais ou responsável legalmente investido e maior de 18 (dezoito) anos.

11.8 Estão agendadas 2 (duas) Chamadas, da seguinte forma:

- 1. 1ª Chamada será realizada da forma tradicional (com convocação publicada no site do IFRO), conforme cronograma disposto no Anexo I deste Edital, e comparecimento na Coordenação de Registros Acadêmicos do *Campus* Porto Velho Zona Norte, no endereço e horários constantes no Anexo V para realização da matrícula.
- 2. A 2ª Chamada será realizada através de uma reunião de manifestação de interesse nas vagas remanescentes, conforme cronograma disposto no Anexo I deste Edital.
- 3. Para a reunião de manifestação de interesse nas vagas remanescentes (2ª Chamada) serão convocados todos os candidatos classificados na Lista de Espera de vagas remanescentes das listas de Ampla Concorrência e de Ações Afirmativas/Cotas Sociais, e, ainda, os candidatos reclassificados, conforme subitens 7.13 e 7.14 deste Edital, em ordem decrescente de classificação.
- 4. Os candidatos convocados para a reunião de manifestação de interesse nas vagas remanescentes (2ª Chamada), conforme acima descrito, deverão comparecer, com antecedência mínima de, pelo menos, 30 (trinta) minutos do horário de início da reunião, em data e locais estabelecidos para participar da reunião de manifestação de interesse nas vagas remanescentes, devendo assinar as Listas de Presença e a Ata.
- 5. A reunião de manifestação de interesse nas vagas remanescentes (2ª Chamada) será realizada conforme cronograma disposto no Anexo I, considerando o *Campus*, o curso e o nível de ensino para o qual o candidato se inscreveu.
- 6. O candidato menor de 18 (dezoito) anos não emancipado poderá participar da reunião de manifestação de interesse nas vagas remanescentes (2ª Chamada) acompanhado de seu responsável legalmente investido maior de 18 (dezoito) anos.
- 7. Não será permitida a entrada de candidatos e/ou seu responsável legalmente investido no recinto após o início da reunião (2ª Chamada).
- 8. A participação de outrem na reunião manifestação de interesse nas vagas remanescentes (2ª Chamada), bem como a efetuação da matrícula do candidato por outrem, somente será autorizada com a apresentação de uma procuração específica, ou uma Declaração de Guarda de Fato, ou, ainda, conforme modelo disposto no Anexo VI deste Edital.
- 9. As matrículas da 2ª Chamada serão realizadas até o preenchimento total das vagas remanescentes.
- 10. A manifestação de interesse nas vagas remanescentes (2ª Chamada) assegura ao candidato apenas a expectativa de direito à vaga, ofertada no âmbito do IFRO para a qual a manifestação foi efetuada, estando sua matrícula ou seu registro acadêmico condicionado à existência de vaga e ao atendimento de todos os requisitos legais e regulamentares.

11.9 Os candidatos convocados que comparecerem à reunião de manifestação de interesse nas vagas remanescentes (2ª Chamada) que assinarem as Listas de Presença e a Ata da Reunião, porém não forem chamados, permanecerão na lista de chamada para novas convocações, caso haja vagas remanescentes.

11.10 O candidato convocado e seu responsável legalmente investido que, independente dos motivos, não comparecerem à reunião de manifestação de interesse nas vagas remanescentes, ou que não assinarem as Listas de Presença e a Ata da Reunião, serão considerados DESISTENTES do certame.

11.11 É de inteira responsabilidade do candidato e de seu responsável o acompanhamento de todas as chamadas, não podendo alegar desconhecimento das publicações das mesmas.

- 11.12 As matrículas para os cursos oferecidos por meio deste Edital realizar-se-ão no *Campus* Porto Velho Zona Norte, conforme descrito no Anexo V.
- 11.13 Os documentos apresentados para a matrícula deverão estar em perfeitas condições, de forma a permitir, com clareza, a identificação do candidato.

11.14 No ato da matrícula, os candidatos e seu responsável legalmente investido deverão apresentar os seguintes documentos (original e cópia legível):

- 1. Documento oficial de identificação: Carteira de Identidade; Carteira Nacional de Habilitação no prazo de validade (somente modelo com foto); Carteira de Trabalho e Previdência Social – CTPS; Carteira Funcional emitida por repartições públicas ou por órgãos de classe de profissionais liberais (ordens e conselhos); identidade militar expedida pelas forças armadas ou comandos militares; carteiras funcionais expedidas por órgão público que, por lei federal, valham como identidade; Registro Nacional de Estrangeiro – RNE ou a Carta Transfronteiriça *("Transfronteiriça"*), para os candidatos estrangeiros;
- 2. Cadastro de Pessoa Física (CPF);
- 3. Certidão de Nascimento ou Casamento;
- 4. Título de Eleitor e o comprovante da última votação ou Certidão de Quitação Eleitoral emitida pelo TRE, para alunos maiores de 18 (dezoito) anos;
- 5. Certificado de Alistamento Militar CAM ou Certificado Dispensa de Incorporação CDI (para candidatos maiores de 18 [dezoito] anos do sexo masculino) ou equivalente;
- 6. Comprovante de residência atual com CEP em nome do aluno ou membro do grupo familiar, emitido, no máximo, 3 (três) meses antes da matrícula (fatura de água, luz, telefone ou outro documento que comprove o endereço);
- 7. Boletim Escolar Oficial do Ensino Fundamental (ou documento escolar oficial equivalente);
- 8. Candidatos do 1º Ano do Ensino Médio regular: Declaração Escolar de estar matriculado e cursando, sem dependências, o 1º Ano Ensino Médio regular, devidamente assinada pelo Diretor e/ou Secretário da escola;
- 9. Candidatos do 2º Ano do Ensino Médio regular: Declaração Escolar de estar matriculado e cursando, sem dependências, o 2º Ano Ensino Médio regular, devidamente assinada pelo Diretor e/ou Secretário da escola;
- 10. Cartão Nacional de Saúde (Cartão do SUS);
- 11. Identidade sanguínea ou Exame laboratorial indicando o Tipo Sanguíneo e o Fator RH;
- 12. 2 (duas) fotos 3x4 iguais e atuais;
- 13. Os candidatos estrangeiros devem apresentar o Registro Nacional de Estrangeiro (RNE) em substituição ao RG ou Passaporte com visto de estudante, a Carta Transfronteiriça *("Transfronteiriça"*) ou outro documento que, por previsão legal, permita que o estrangeiro estude no Brasil;
- 14. Carteira de Identidade (RG) e Cadastro de Pessoa Física (CPF) do responsável legal pelo candidato com idade inferior a 18 (dezoito) anos, Registro Nacional de Estrangeiro – RNE ou a Carta Transfronteiriça *("Transfronteiriça"*), para o responsável legal pelo candidato estrangeiro.

11.15 Os candidatos aprovados para as vagas destinadas às Ações Afirmativas/Cotas Sociais deverão apresentar, além da documentação constante no subitem 11.14, os documentos comprobatórios da situação conforme opção de Ação Afirmativa/Cota Social:

- 1. Comprovação de estudos exclusivos na rede pública, conforme subitem 3.1.1;
- 2. Comprovação de renda familiar, de acordo com os subitens 2.4 e 3.1.2;
- 3. Autodeclaração de Cor/Etnia, fornecida pela CRA do *Campus*; e,
- 4. No caso de Pessoas com Deficiência, laudo médico em conformidade com os subitens 3.1.4 e 3.1.4.1 deste Edital.
- 5. Caso o candidato tenha concorrido às vagas reservadas a Pessoas com Deficiência PCD e às Ações Afirmativas/Cotas Sociais, concomitantemente, deverá apresentar, no ato de matrícula, além dos documentos relacionados no subitem 11.14, os documentos relacionados no subitem 11.15, letra *"a"* (comprovação de estudos exclusivos na rede pública), letra *"b"* (comprovação de renda familiar), letra *"c"* (Autodeclaração de Cor/Etnia) e, subitem 3.1.4.1 (laudo médico) deste Edital.

11.16 A matrícula somente será deferida mediante a apresentação da documentação exigida por este Edital.

11.17 O candidato que não comprovar sua condição conforme subitens nº 3.1.1 (Da condição de Egresso de Escola Pública), nº 3.1.2 (Da condição de Renda), nº 3.1.3 (Da condição de Cor e Etnia), nº 3.1.4 (Da condição de PCD), ou ainda, estiver reprovado ou com pendências em quaisquer das disciplinas do Ensino Fundamental ou Médio, será eliminado do Processo Seletivo Simplificado 2019/2.

11.18 Para o preenchimento das vagas reservadas às Ações Afirmativas/Cotas Sociais será cumprido o estabelecido no Art. 15 da Portaria Normativa nº 18, de 11/10/2012.

11.19 As matrículas serão realizadas somente em dias uteis, ou seja, de segunda a sexta-feira, conforme horário de atendimento de cada *Campus.*

#### 12. DA ASSISTÊNCIA ESTUDANTIL:

12.1 Os programas e ações previstas pela Política de Assistência Estudantil têm como público alvo todos os estudantes regularmente matriculados nos cursos presenciais de nível técnico e superiores do IFRO.

12.2 Apenas depois de regularmente matriculados, os alunos poderão participar de processo seletivo para inclusão nos Programas de Assistência Estudantil, de acordo com as datas e critérios a serem publicadas em edital próprio pela Direção-Geral do *Campus*, estando sujeitos às regulamentações estabelecidas pelo Instituto Federal de Rondônia – IFRO dentro do orçamento disponível.

## 13. DISPOSIÇÕES FINAIS:

13.1 O resultado do Processo Seletivo Simplificado 2019/2 é válido exclusivamente para o ingresso no 2º semestre de 2019.

13.2 O candidato convocado e seu responsável legalmente investido, que não efetivar a matrícula no período estabelecido, de acordo com a chamada, independente dos motivos, perderá a vaga e outros serão convocados.

13.3 Os candidatos que efetivarem suas matrículas comprometem-se a frequentar as aulas em conformidade com o Calendário Acadêmico do *Campus* em que se matriculou.

13.4 O aluno ingressante que faltar consecutivamente os 15 (quinze) primeiros dias de aula sem uma justificativa, terá sua matrícula cancelada e perderá a vaga.

13.5 O candidato matriculado que, por qualquer motivo, desistir do curso deverá assinar o Termo de Desistência na Coordenação de Registros Acadêmicos – CRA do *Campus,* conforme estipulado no Calendário Acadêmico, caso contrário será considerado como abandono de curso e o aluno perderá a vaga.

13.5.1 No caso de alunos menores de 18 (dezoito) anos não emancipados, o Termo de Desistência deverá ser assinado por um dos pais ou responsável legalmente investido e maior de 18 (dezoito) anos.

13.6 Fica facultado ao IFRO o direito de proceder a conferência, inclusive junto a órgãos oficiais, das informações prestadas pelos candidatos e seu responsável legalmente investido.

13.7 A prestação de informação falsa pelo candidato e seu responsável legalmente investido, apurada em procedimento que lhes assegure o contraditório e a ampla defesa, ensejará o cancelamento da matrícula na Instituição Federal de Ensino, sem prejuízo das sanções penais.

13.8. De acordo com o Art. 54 do Regulamento da Organização Acadêmica – ROA dos Cursos Técnicos de Nível Médio, aprovado pela Resolução nº 88/2016/IFRO/CONSUP (<http://www.ifro.edu.br/consup/>), e os Arts. 48 e 70 do Regulamento da Organização Acadêmica – ROA dos Cursos de Graduação, aprovado pela Resolução n° 87/2016/IFRO/CONSUP (<http://www.ifro.edu.br/consup/>), é vedada a matrícula de um mesmo aluno em mais de um curso de mesma modalidade e grau de formação.

13.9 Os *Campi*, por meio de seus Diretores-Gerais e das Coordenações de Registros Acadêmico – CRA, são responsáveis pelo gerenciamento do processo de matrículas, ficando sob responsabilidade da Comissão Permanente de Exames – COPEX a realização de tantas chamadas quantas forem necessárias ou até o esgotamento das listas de classificados ou preenchimento das vagas.

13.10 O IFRO reserva-se o direito de não ofertar o curso caso 80% (oitenta por cento) das vagas oferecidas não sejam preenchidas ou realizar um novo processo seletivo para a complementação das vagas remanescentes.

13.11 O IFRO se reserva o direito de alterar as datas estabelecidas neste Edital. Responsabiliza-se, portanto, em dar ampla divulgação a quaisquer alterações, cabendo aos interessados o acesso ao site do IFRO: <http://selecao.ifro.edu.br/>

13.12 O IFRO divulgará, sempre que necessário, Editais, Normas Complementares e Avisos Oficiais sobre o Processo Seletivo Simplificado 2019/2, cabendo aos interessados o acesso ao site do IFRO: <http://selecao.ifro.edu.br/>

13.13 Incorporar-se-ão a este Edital, para todos os efeitos, o Manual do Candidato e quaisquer editais complementares e/ou Comunicados oficiais que vierem a ser publicados no site do IFRO: <http://selecao.ifro.edu.br/>, bem como alterações deste Edital.

13.14 Todo o material relacionado a este certame é de propriedade do IFRO e poderá ser utilizado para fins de pesquisa e produção científica, em conformidade com os princípios éticos.

13.15 O IFRO não se responsabiliza pelo fornecimento de transporte, alimentação e hospedagem aos candidatos e/ou responsáveis, durante o Processo Seletivo.

13.16 Em caso de eventuais dúvidas ou necessidade de esclarecimentos, o candidato e seu responsável legalmente investido poderão entrar em contato com a Coordenação de Registros Acadêmicos – CRA do *Campus* Porto Velho Zona Norte, no endereço e horários constantes no Anexo V.

13.17 É *parte* integrante *deste Edital* os seguintes *anexos:*

Anexo I – Cronograma de realização do Processo Seletivo Simplificado 2019/2;

Anexo II – Quadro de vagas ofertadas;

Anexo III – Fluxograma de distribuição das vagas reservadas;

Anexo IV – Cálculo de obtenção da nota final no Processo Seletivo Simplificado 2019/2;

Anexo V – Endereços e horários de atendimentos nos *Campi*;

Anexo VI – Procuração (modelo);

Anexo VII – Lista de documentos mínimos recomendados para comprovação da renda familiar bruta mensal.

13.18 Os casos omissos serão dirimidos pelo Instituto Federal de Educação, Ciência e Tecnologia de Rondônia – IFRO, por meio da Comissão Permanente de Exames – COPEX.

## UBERLANDO TIBURTINO LEITE

Reitor

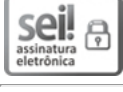

Documento assinado eletronicamente por Uberlando Tiburtino Leite, Reitor, em 23/04/2019, às 10:31, conforme horário oficial de Brasília, com fundamento no art. 6º, § 1º, do Decreto nº 8.539, de 8 de [outubro](http://www.planalto.gov.br/ccivil_03/_Ato2015-2018/2015/Decreto/D8539.htm) de 2015.

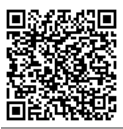

A autenticidade deste documento pode ser conferida no site https://sei.jfro.edu.br/sei/controlador\_externo.php? [acao=documento\\_conferir&id\\_orgao\\_acesso\\_externo=0,](http://sei.ifro.edu.br/sei/controlador_externo.php?acao=documento_conferir&id_orgao_acesso_externo=0) informando o código verificador 0524448 e o código CRC 2FF5FE70.

## ANEXOS AO EDITAL Nº 49/2019/REIT - COPEX/IFRO

## ANEXO I

## CRONOGRAMA

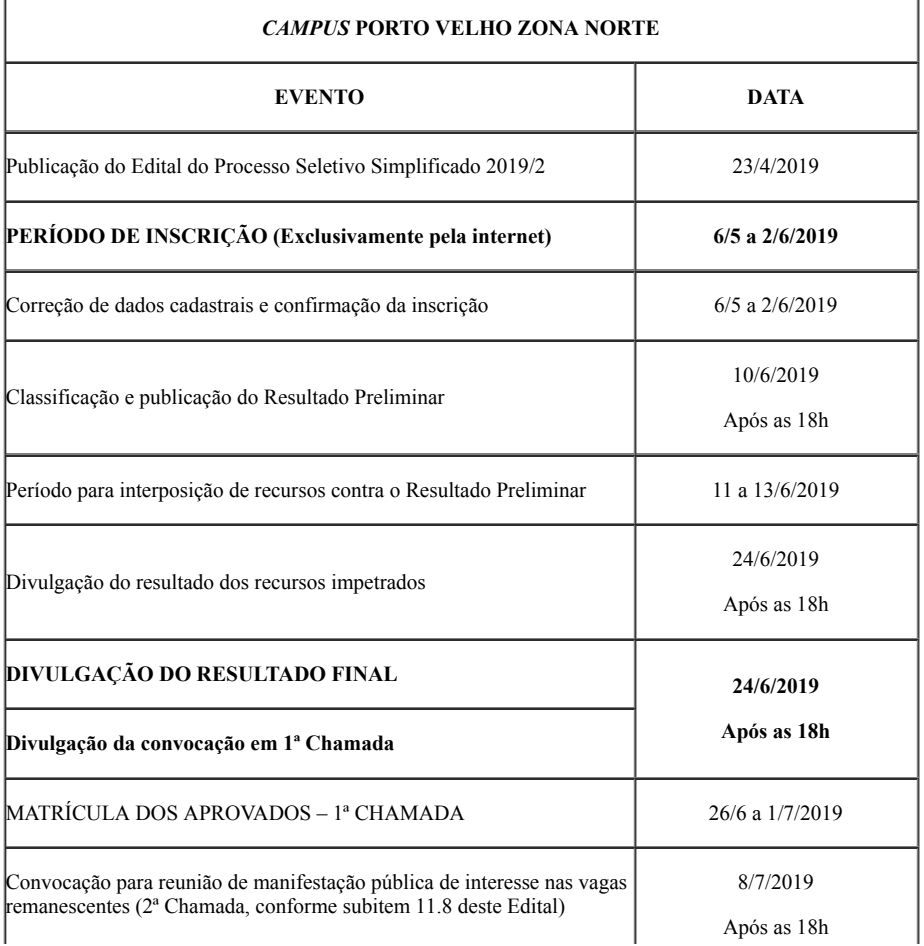

# ANEXO II

 $\overline{1}$ 

 $\overline{\phantom{0}}$ 

# QUADRO DE VAGAS OFERTADAS

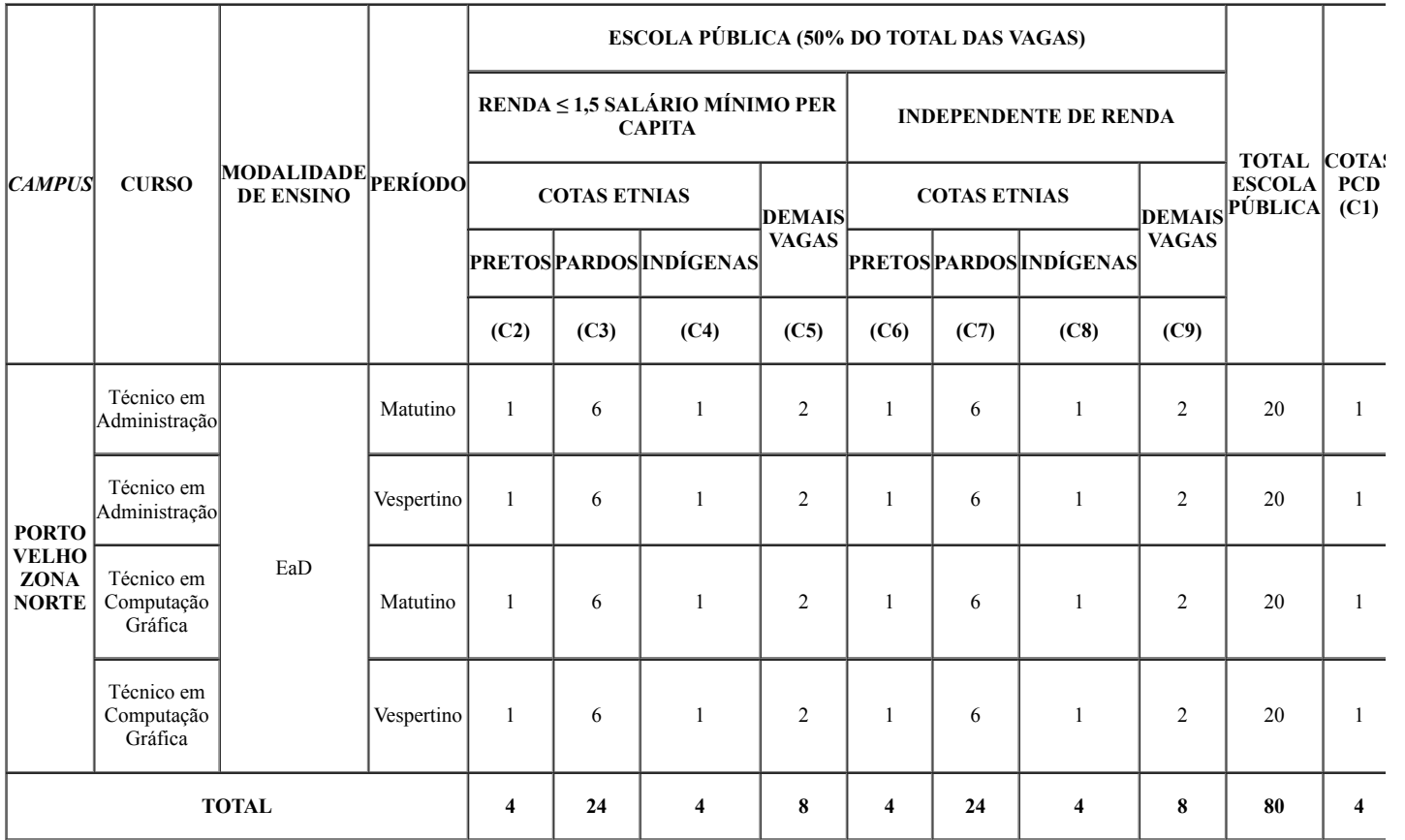

# ANEXO III

# FLUXOGRAMA DE DISTRIBUIÇÃO DAS VAGAS RESERVADAS

1. Distribuição das Vagas Reservadas

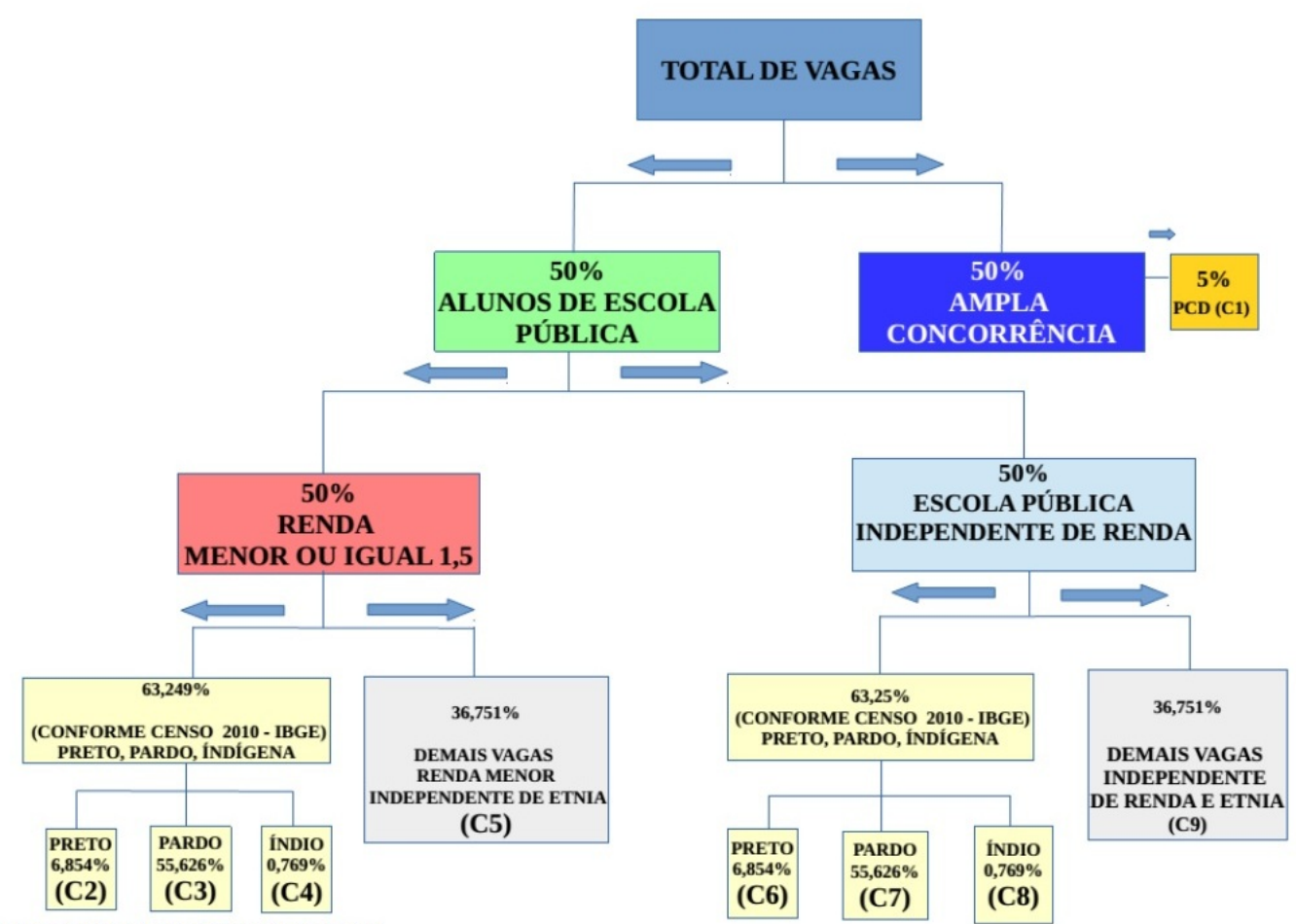

Fonte: Resolução nº 71/2016/CONSUP/IFRO, Anexo I

#### Legenda:

 $C1 = PCD$ ;

C2= Renda  $\leq$  1,5 – Preto;

C3= Renda  $\leq$  1,5 – Pardo;

C4= Renda <= 1,5 – Indígena;

C5= Demais Vagas – Renda Menor – Independente de Etnia;

- C6= Preto Independente de Renda;
- C7= Pardo Independente de Renda;
- C8= Indígena Independente de Renda;

C9= Demais Vagas – Independente de Renda e Etnia.

#### 2. Fluxo de Processamento das Vagas Reservadas:

C1: (Que não é de Escola Pública): Ampla Concorrência à C1;

- C2: Ampla Concorrência à C9 à C6 à C5 à C2;
- C3: Ampla Concorrência à C9 à C7 à C5 à C3;
- C4: Ampla Concorrência à C9 à C8 à C5 à C4;
- C5: Ampla Concorrência à C9 à C5;
- C6: Ampla Concorrência à C9 à C6;
- C7: Ampla Concorrência à C9 à C7;
- C8: Ampla Concorrência à C9 à C8;
- C9: Ampla Concorrência à C9.

3. Fluxo do PCD (C1) que concluiu integralmente o Ensino Fundamental e Médio, de acordo com o nível e modalidade de ensino, em escolas públicas:

3.1 Renda Menor:

Preto: Ampla Concorrência à C9 à C6 à C5 à C2 à C1;

Pardo: Ampla Concorrência à C9 à C7 à C5 à C3 à C1;

Índio: Ampla Concorrência à C9 à C8 à C5 à C4 à C1;

Escola pública independente de etnia – demais vagas renda menor: Ampla Concorrência à C9 à C5 à C1.

3.2 Independente de Renda:

Preto: Ampla Concorrência à C9 à C6 à C1;

Pardo: Ampla Concorrência à C9 à C7 à C1;

Índio: Ampla Concorrência à C9 à C8 à C1;

Escola pública independente de etnia: Ampla Concorrência à C9 à C1.

### 4. Fluxo das Vagas Remanescentes

PPI / renda menor à C5 à PPI / independente de renda à C9 à Ampla Concorrência;

C5 à PPI / renda menor à PPI / independente de renda C9 à Ampla Concorrência;

PPI / independente de renda à C9 à PPI / renda menor à C5 à Ampla Concorrência;

C9 à PPI / independente de renda à PPI / renda menor à C5 à Ampla Concorrência;

PCD (C1) à Ampla Concorrência.

# ANEXO IV

## CÁLCULO DE OBTENÇÃO DA NOTA FINAL NO PS SMPLIFICADO 2019/2

\*\*A classificação será de acordo com o item 7 deste Edital.\*\*

Apresentamos a seguir, exemplos (simulações) de cálculo para obtenção da NOTA FINAL de acordo com os documentos indicados no Edital.

BOLETIM ESCOLAR OFICIAL DO ENSINO FUNDAMENTAL OU DOCUMENTO ESCOLAR OFICIAL EQUIVALENTE, DESDE QUE DEVIDAMENTE ASSINADO PELO DIRETOR E/OU SECRETÁRIO DA ESCOLA: Serão consideradas as notas/conceitos nas disciplinas de Língua Portuguesa (Língua Espanhola para candidatos estrangeiros), Matemática,Ciências, História e Geografia, e para obtenção da NOTA FINAL, o processo está dividido pelo número de anos cursados.

#### Exemplo:

1ª ETAPA: Média Aritmética das notas/conceitos de cada disciplina obtidas pelo candidato do 7º ao 9º Ano do Ensino Fundamental:

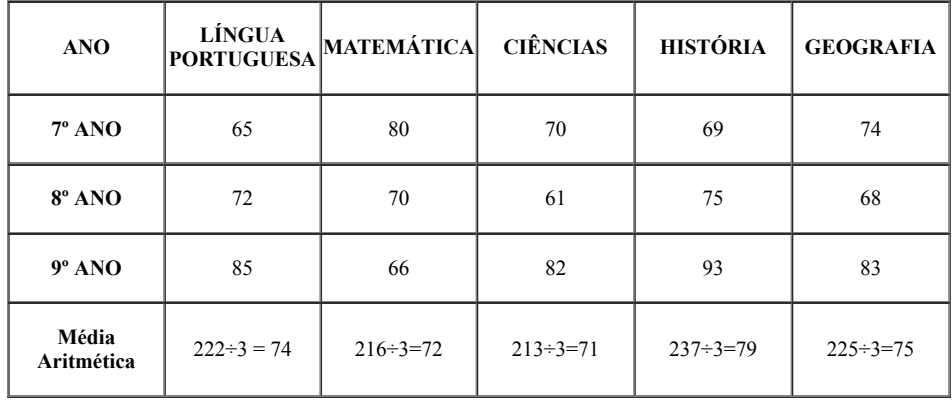

2ª ETAPA: Soma das médias obtidas na 1ª Etapa:

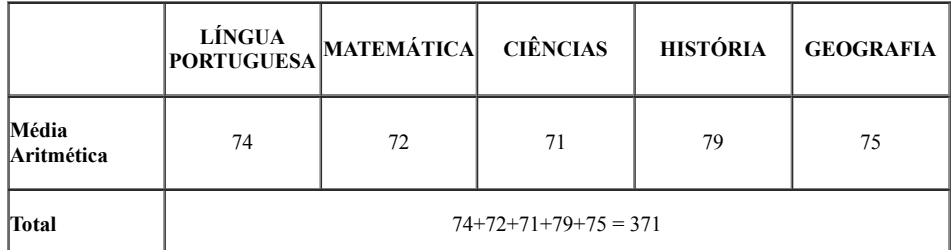

3ª ETAPA: Resultado obtido na 2ª Etapa dividido pelo número de disciplinas (2), que será considerada como NOTA FINAL:

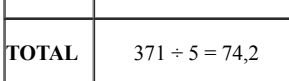

Neste caso, a média final para concorrência no PS Simplificado 2019/2 será 74,2.

CERTIFICADO DE CONCLUSÃO VIA PROVÃO OU CASOS ANÁLOGOS, ACOMPANHADOS DE HISTÓRICO ESCOLAR (com notas de 0 a 10 ou 0 a 100): Serão consideradas as notas/conceitos nas disciplinas de Língua Portuguesa, Matemática, Ciências, História e Geografia, e para obtenção da NOTA FINAL, o processo está dividido em 2 (duas) etapas.

1) Para as notas de 0 a 100:

Exemplo:

1ª ETAPA: Soma das médias constantes no Certificado apresentado:

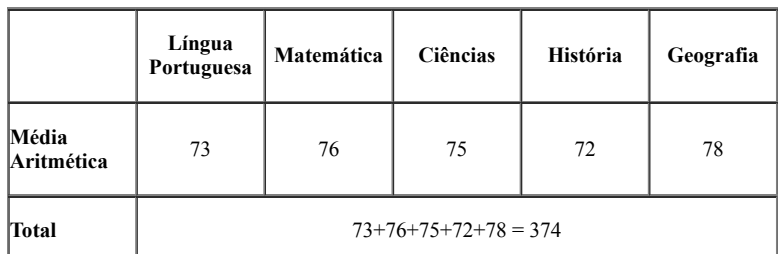

2ª ETAPA: Resultado obtido na 1ª etapa dividido pelo número de disciplinas (5), que será considerada como NOTA FINAL:

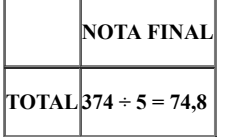

Neste caso, a média final para concorrência no PS Simplificado 2019/2 será 74,8.

## 2) Para as notas de 0 a 10:

Para obtenção da NOTA FINAL, o processo está dividido em duas etapas, após a conversão automática em peso 100 (cem), denominada etapa preliminar.

# Exemplo:

# ETAPA PRELIMINAR:

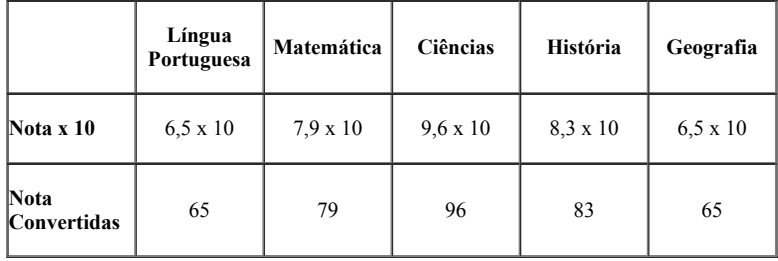

1ª ETAPA: Soma das médias constantes no Certificado apresentado, convertidas automaticamente em peso 100 (cem):

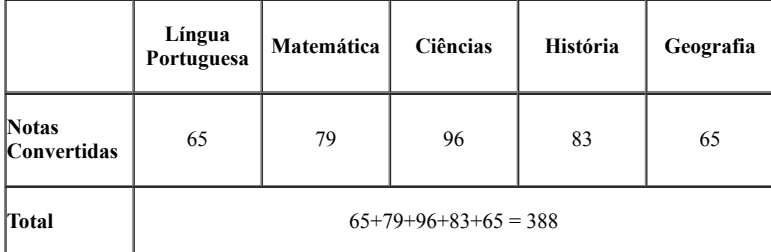

2ª ETAPA: Resultado obtido na 1ª etapa dividido pelo número de disciplinas (5), que será considerada como NOTA FINAL:

NOTA FINAL  $TOTAL$  388 ÷ 5 = 77,6

Neste caso, a média final para concorrência no PS Simplificado 2019/2 será 77,6.

CONCLUSÃO DO ENSINO FUNDAMENTAL VIA EXAME NACIONAL PARA CERTIFICAÇÃO DE COMPETÊNCIAS DE JOVENS E ADULTOS – ENCCEJA, acompanhados do Boletim Escolar Oficial ou documento escolar oficial equivalente (com notas de 60 a 180): Serão consideradas as notas nas disciplinas de Língua Portuguesa (Língua Espanhola para candidatos estrangeiros) e Matemática e para obtenção da NOTA FINAL, o processo está dividido em duas etapas, após a conversão em peso 100 (cem), denominada etapa preliminar.

Exemplo:

ETAPA PRELIMINAR: Conversão da nota de cada disciplina é feita automaticamente pelo sistema assim que o candidato inserir as notas/pontuações:

Forma de cálculo: Regra de três simples. Pontuação obtida multiplicada por 100, dividido pela nota máxima do ENCCEJA, 180 pontos.

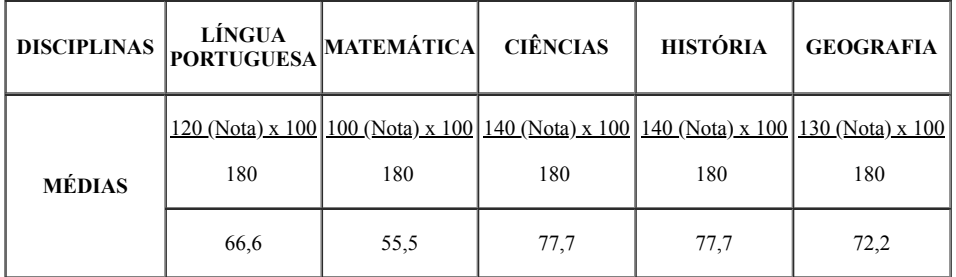

1ª ETAPA: Soma das médias convertidas automaticamente em peso 100.

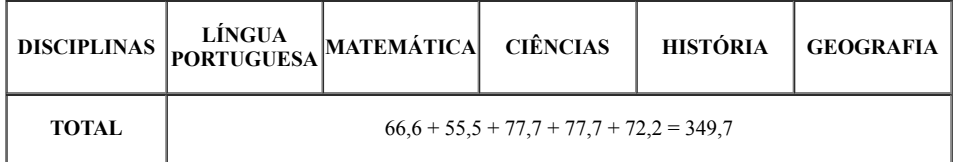

2ª ETAPA: Resultado obtido na 2ª etapa dividido pelo número de disciplinas (5).

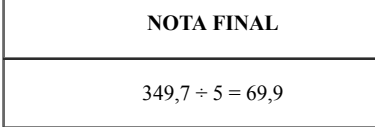

Neste caso, a média final para concorrência no PS Simplificado 2019/2 será 69,9.

OUTROS CASOS (subitem 7.6): O Boletim Escolar Oficial, Histórico Escolar ou documento escolar oficial equivalente nos quais constam Conceitos, sem informação sobre os correspondentes valores numéricos, serão convertidos numa escala de 0 a 100, de acordo com os seguintes critérios:

a) Os Conceitos, estabelecidos em legendas como: "A", "OT", "MB", "PS", (Excelente, Ótimo, Muito Bom, Plenamente Satisfatório); "B" (Bom); "C", "RB", "S", (Satisfatório, Regular para Bom, Suficiente); "D", "R", (Regular); e "E", "I", "NS" (Insatisfatório, Insuficiente, Não Satisfatório); deverão ser lançados no sistema pelo candidato na forma como estão no Boletim Escolar Oficial, Histórico Escolar ou documento escolar oficial equivalente e estes serão convertidos automaticamente em uma média entre a nota mínima e a máxima, a saber:

- A, OT, MB, PS,  $(91 a 100) = 95$ ;
- $\bullet$  B, (81 a 90) = 85;
- C, RB, S,  $(71 \text{ a } 80) = 75$ ;
- $\bullet$  D, R, (60 a 70) = 65;
- E, I, NS,  $(0 \text{ a } 59) = 30$ .

b) Se o Boletim Escolar Oficial, Histórico Escolar ou documento escolar oficial equivalente apresentar um único Conceito de aprovação (exemplo: "Aprovado", "Apto", "Habilitado" "Aproveitamento Satisfatório", "Satisfatório" ou equivalente), o candidato e seu responsável deverão lançar no campo da nota a expressão "APROVADO" que equivale à nota 75.

## ANEXO V

## ENDEREÇOS E HORÁRIOS DE ATENDIMENTO NO *CAMPUS*

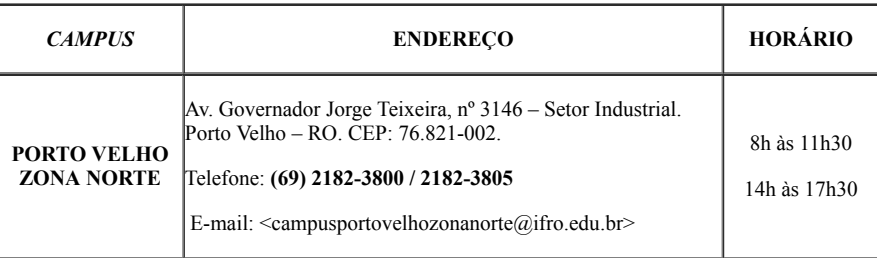

## ANEXO VI

# PROCURAÇÃO (MODELO)

Conforme subitens 11.5, 11.5.1 e 11.8, letra "*h*" do Edital do Processo Seletivo Simplificado 2019/2 – Cursos Concomitantes, EU, nacionalidade, naturalidade, estado civil, RESIDENTE E DOMICILIADO EM cidade, estado, endereço completo, documento de identidade, CPF, NOMEIO MEU (MINHA) PROCURADOR(A) O SR(A). nome do(a) procurador(a), nacionalidade, naturalidade, estado civil, RESIDENTE E DOMICILIADO EM cidade, estado, endereço completo, documento de identidade, CPF, para fins de matrícula do(a) meu(minha) filho(a), Sr.(Srta.)

\_\_\_\_\_\_\_\_\_\_\_\_\_\_\_\_\_\_\_\_\_\_\_\_\_\_\_\_\_\_\_\_\_\_\_\_\_\_\_\_\_\_\_\_\_, podendo em meu nome, assinar, requerer, instruir processos e responder quaisquer solicitações que lhes sejam apresentadas.

(cidade) (data) (mês) (ano)

 $R_O$ , de de de

<Assinatura conforme consta no documento de identidade>

<Registrar em Cartório>

# ATENÇÃO:

1. Deverão acompanhar a Procuração:

- a. Documento de Identidade e CPF autenticados do candidato;
- b. Documento de Identidade e CPF autenticados do responsável legalmente investido;
- c. Documento de Identidade e CPF do procurador (original e cópia a serem autenticados no momento da matrícula, por um servidor do IFRO).
- 2. Caso não seja possível a presença do candidato e seu responsável legalmente investido, estes poderão ser representados por meio uma procuração específica para sua matrícula.
- 3. Em hipótese alguma será realizada a matrícula por outrem sem uma procuração específica, ou uma Declaração de Guarda de Fato, ou, ainda, conforme modelo disposto no Anexo VI do Edital.
- 4. A participação de outrem na reunião manifestação de interesse nas vagas remanescentes, bem como a efetuação da matrícula do candidato por outrem, somente será autorizada com a apresentação de uma procuração específica ou uma Declaração de Guarda de Fato.

## ANEXO VII

# LISTA DE DOCUMENTOS MÍNIMOS RECOMENDADOS PARA COMPROVAÇÃO DA RENDA FAMILIAR BRUTA MENSAL

ATENÇÃO: Entregar um dos documentos abaixo relacionados para cada membro do grupo familiar, inclusive você.

## TRABALHADORES ASSALARIADOS

- Contracheques;
- Declaração de Imposto de Renda da Pessoa Física IRPF acompanhada do recibo de entrega à Receita Federal do Brasil e da respectiva notificação de restituição, quando houver;
- Carteira de Trabalho e Previdência Social CTPS registrada e atualizada;
- Carteira de Trabalho e Previdência Social CTPS registrada e atualizada ou carnê do Instituto Nacional do Seguro Social INSS com recolhimento em dia, no caso de empregada doméstica;
- Extrato atualizado da conta vinculada do trabalhador no Fundo de Garantia por Tempo de Serviço FGTS;
- Extratos bancários dos últimos três meses, pelo menos;
- Recibos ou comprovantes equivalentes, com o CPF ou CNPJ do contratante, referentes aos serviços mensais prestados dos últimos 3 (três) meses, pelo menos.

## ATIVIDADE RURAL

- Declaração de Imposto de Renda da Pessoa Física IRPF acompanhada do recibo de entrega à Receita Federal do Brasil e da respectiva notificação de restituição, quando houver;
- Declaração de Imposto de Renda Pessoa Jurídica IRPJ;
- Quaisquer declarações tributárias referentes a pessoas jurídicas vinculadas ao candidato ou a membros da família, quando for o caso;
- Extratos bancários dos últimos 3 (três) meses, pelo menos, da pessoa física e das pessoas jurídicas vinculadas;
- Notas fiscais de vendas.

# APOSENTADOS E PENSIONISTAS

- Extrato mais recente do pagamento de benefício;
- Declaração de IRPF acompanhada do recibo de entrega à Receita Federal do Brasil e da respectiva notificação de restituição, quando houver;
- Extratos bancários dos últimos 3 (três) meses, pelo menos.

#### AUTÔNOMOS E PROFISSIONAIS LIBERAIS

- Declaração de Imposto de Renda da Pessoa Física IRPF acompanhada do recibo de entrega à Receita Federal do Brasil e da respectiva notificação de restituição, quando houver;
- Quaisquer declarações tributárias referentes a pessoas jurídicas vinculadas ao candidato ou a membros de sua família, quando for o caso;
- Guias de recolhimento ao Instituto Nacional do Seguro Social INSS com comprovante de pagamento do último mês, compatíveis com a renda declarada; Extratos bancários dos últimos 3 (três) meses.

## RENDIMENTOS DE ALUGUEL OU ARRENDAMENTO DE BENS MÓVEIS E IMÓVEIS

- Declaração de Imposto de Renda Pessoa Física IRPF acompanhada do recibo de entrega à Receita Federal do Brasil e da respectiva notificação de restituição, quando houver.
- Extratos bancários dos últimos 3 (três) meses, pelo menos.
- Contrato de locação ou arrendamento devidamente registrado em cartório acompanhado dos 3 (três) últimos comprovantes de recebimentos.

#### **DESEMPREGADOS**

- Comprovante de recebimento do Seguro-Desemprego atual;
- Na ausência do Comprovante de recebimento do Seguro-Desemprego, uma Declaração de não possuir renda mensal deverá ser apresentada.

Referência: Processo nº 23243.002828/2019-63 SEI nº 0524448